## PASCAL USERS GROUP

# **Pascal News**

Communications about the Programming Language Pascal by Pascalers

Number 24

- Pascal Standards: Progress Repor
- Status Report on Version 3.0
- WRITENUM A Routine to Output Real Number
- $\bullet$ TREEPRINT - A Package to Print Trees on Character Printers
- . • Three Proposals for Extending Pasca<br>• Announcements
	-

,

..<br>(n <u>።</u><br>ਛ ....J  $\boldsymbol{\mathop{\mathrm{m}}\nolimits}$ ក<br>**ខ** "- '0 on 51<br>... T. Crai<br>dgewater<br>ta, Kans )avid<br>136 Ed<br>Jichit .- David T. Craiq ,..,  $\mathbf{r}$ 

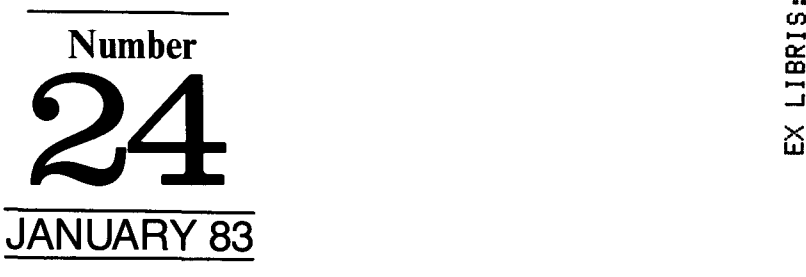

#### **POLICY: PASCAL NEWS** (Jan. 83)

-

- . Pascal News is the official but informal publication of the User's Group.
- Purpose: The Pascal User's Group (PUG) promotes the use of the programming language Pascal as well as the ideas behind Pascal through the vehicle of Pascal News. PUG is intentionally designed to be non political, and as such, it is not an "entity" which takes stands on issues or support causes or other efforts however well-intentioned. Informality is our guiding principle; there are no officers or meetings of PUG.

The increasing availability of Pascal makes it a viable alternative for software production and justifies its further use. We all strive to make using Pascal a respectable activity.

- Membership: Anyone can join PUG, particularly the Pascal user, teacher, maintainer, implementor, distributor, or just plain fan. Memberships from libraries are also encouraged. See the ALL-PUR-POSE COUPON for details.
- . Pascal *News* is produced <sup>3</sup> or <sup>4</sup> times during <sup>a</sup> year; usually in March, June, September, and December.
- . ALL THE NEWS THAT'S FIT, WE PRINT. Please send material (brevity is <sup>a</sup> virtue) for Pascal News singlespaced and camera-ready (use dark ribbon and 15.5 cm lines!)
- . Remember: ALL LETTERS TO US WILL BE PRINTED UNLESS THEY CONTAIN A REQUEST TO THE CONTRARY.
- Pascal News is divided into flexible sections:

POLICY - explains the way we do things (ALL-PURPOSE COUPON, etc.)

EDITOR'S CONTRIBUTION — passes along the opinion and point of view of the editor together with changes in the mechanics of PUG operation, etc.

HERE AND THERE WITH PASCAL - presents news from people, conference announcements and reports, new books and articles (including reviews), notices of Pascal in the news, history, membership rosters, etc.

APPLICATIONS - presents and documents source programs written in Pascal for various algorithms, and software tools for a Pascal environment; news of significant applications programs. Also critiques regarding program/algorithm certification, performance, standards conformance, style, output convenience, and general design.

ARTICLES - contains formal, submitted contributions (such as Pascal philosophy, use of Pascal as a teaching tool, use of Pascal at different computer installations, how to promote Pascal, etc.).

OPEN FORUM FOR MEMBERS - contains short, informal correspondence among members which is of interest to the readership of Pascal News.

IMPLEMENTATION NOTES — reports news of Pascal implementations: contacts for maintainers, implementors, distributors, and documentors of various implementations as well as where to send bug reports. Qualitative and quantitative descriptions and comparisons of various implementations are publicized. Sections contain information about Portable Pascals, Pascal Variants, Feature-Implementation Notes, and Machine-Dependent Implementations.

## **Pascal News**

**Communications about the Programming Language Pascal b~ Pascalers**

#### **JANUARY 1983 Number 24**

,

 $\mathbf{I}$ 

ł

 $\mathbf{1}$ 

#### **2 COMPILERS NOTES**

#### **APPLICATIONS**

3 A Pascal Bibliography *By Tony Hayes*

#### **PASCAL STANDARDS**

- **20** Pascal Standards: Progress Report *By Jim Miner*
- **20** Status Report on Version 3.0 of the Pascal Test Suite *By B.A. Wickmann*

#### **ANNOUNCEMENTS**

- **23** Distribution of the Edison System
- 23 Pascal Chosen as Sil<br>23 Pascal: A Problem S
- **23** Pascal: A Problem Solving Approach
- **24** Modula-2

#### **ARTICLES**

- **<sup>25</sup>** WRITENUM <sup>A</sup> Routine to Output Real Numbers *By Doug Grover and Ned Freed*
- 27 TREEPRINT A Package to Print Trees on any Character Printer *By Ned Freed and Kevin Carosso*
- **32** Three Proposals for Extending Pascal *By R.D. Tennent*
- **32** The Where-Clause: A Proposed Extension to Pascal *By R.D. Tennent*
- **34** Proposals for Improved Exception Handling in Pascal *By R.D. Tennent*
- **37** The Definition Block: A Proposed Extension to Pascal *By R.D. Tennent*

#### **40 OPEN FORUM**

#### **42 IMPLENATION NOTES COUPON**

- **45 SUBSCRIPTION COUPON**
- **47 LICENSE APPLICATION**

Compiler's Notes Compiler's Notes Compiler's Notes Compiler's Notes Compiler's Notes Compiler's Notes Compil

Hello

This is Pascal News and my name is Charlie Gaffney. Much has happened since I received my March #22-23 Issue. I am the publisher of USUS News. USUS is the UCSD p-System User Society. The p-system was developed to bring Pascal to micro computers. Our USUS News was modeled on Pascal News. We have a lot of information in USUS but it was a chore to read because of bad original and photo copy material used for printing.

I sought a typesetter and found we could typeset and print for only 10% increase in cost. This is a small premium cost to have a readable newsletter. We typeset in August and received many compliments so far.

I thought of our model Pascal News and called Rick Shaw to explain our (USUS) improvement and ask if he needed help.

But Rick had his own story to tell. The work at Pascal Users Group was not performed by a group but by one man, Rick Shaw. He was hard pressed to keep up with the business of PUG.

An offer had been made by the "Journal of Pascal & Ada" to take all pending articles and publish them.

I made a counter offer to maintain PUG as it is under new management. Rick thought that was a nice idea, but the problems would persist and PUG would fail either now or later. After three phone calls Rick decided to let me try.

The News will be typeset and I hope you approve of our new appearance. The articles you submit may be in any format because they will now be typeset. It is possible to enlarge the program listings if they are submitted in a narrow format of 15.5 cm wide.

,

 $\frac{1}{2}$ 

 $\mathbf{I}$ 

 $\overline{1}$ 

 $\overline{1}$ 

#### **Business**

I have decided to pay a small business to update:

1. the member list

2. new and renew members

3. banking records

Membership costs have gone up but if you pay for two years the third year is free.

Back issues have tied up a great deal of money. We have articles and programs just waiting for you. Buy a set. Buy a complete set. Buy a set for your friends.

#### A **little about** me

I am an electrician, and I work for Chevrolet in Parma, Ohio. I have no college education and no formal computer training. My experience with computers involved the purchase of a Western Digital microengine, 16 bit computer. The computer uses p-code as defined by UCSD p-System and directly implements the code without an interpreter. Pascal News and USUS News, and 25 text books, have been my teachers. I thank them and each of you.

Charlie

Applications Applications Applications Applications Applications Applications Applications Applications Applications

## **A Pascal Bibliography**

By Tony Reyes Blind Mobility Research Unit, Department of Psychology, University of Nottingham England

#### Introduction

The Pascal Bibliography is a package of programs written in standard Pascal and should therefore be easily transported. It enables users to store references and to retrieve them either by AUTHOR name or by KEY-WORD; or logical combinations of AUTHORS and KEYWORDS. The bibliography is designed for human use; it uses very explicit prompts.

#### Design Philosophy

The bibliography consists of a collection of ITEMS. Each ITEM takes the form of:-

One line devoted to AUTHOR or ADDRESSEE names.

Two lines devoted to TITLE or ADDRESS. Two lines devoted to LOCATION.<br>DATE **ITEM NUMBER** ITEM NUMBER. Two lines devoted to KEYWORDS.

For example:-

HEYES A.D.,FERRIS A.J.,ORLOWSKI R.J. COMPARISON BETWEEN TWO METHODS OF RESPONSE FOR

AUDITORY LOCALISATION IN THE AZI-MUTH PLANE.

J. ACOST. SOC. AMER., 58; 1336-1339

1975 260

DEAFNESS,LOCALISATION ,AUDITORY DISPLAYS

STEREOPHONIC SOUNDS,KINAESTHESIS

If ITEMS are addresses the convention is to store the address on the two lines of title.

For example:-

BLOGGS J.B. Mr.J.B.Bloggs\13 Fishpond Rd.\ Beeston, Nottingham NG7 2RD NU.K. Tel 0602-251234

1980 27 ADDRESS,CIRCULATION LIST,XMAS CARD

Note the use of the backslash  $[\n\]$  to indicate the start of a new line. Note also that additional information

Applications

such as the telephone number can be stored on the location lines. Note, finally, the date has little meaning in this context.

Items may be located by running the program "bibout".

Items may be APPENDED or CHANGED by running the program "bibin".

Both programs are well supplied with prompts and are very simple to use.

Since additions and changes require that the current DICTIONARY be recompiled and this takes time, the actual changes take place during the night. The instructions to implement the changes reside in a PEND-ING TRAY until the night time run. The user will remain unaware of this slight restriction unless he tries to locate an ITEM during the day on which the ITEM was loaded.

#### Method of Use

The following assumed the use of the UNIX operating system. Login with your user name, give your password, respond to the first system prompt "%" with "cd bib", ie. change directory to "bib". In answer to the next system prompt, "%", you may select any one of the programs from within the package.

These are:-

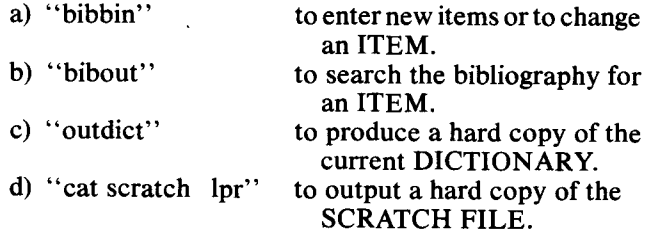

NEW USERS SHOULD ASK IF THEY MAY HAVE ACCESS TO AN ESTABLISHED BIB-LIOGRAPHY AND THEN TRY USING "bibout" TO LOCATE ITEMS OF INTEREST.

To logout respond to the system prompt "%" by typing "control Z".

#### The Programs

a) "bibin" The opening prompt allows the selection of one of the following options:-

APPEND

 $\sim 10^{-1}$ 

The prompts should be sufficiently explicit, but note:-

- (1) Authors and keywords should be separated by commas. Since they are used in the dictionary they should not spill over the end of a line. They can be any length but only the first 20 characters are significant.
- (2) The terminal will probably be set to produce lower case letters. The program will automatically convert them to upper case. If you wish to override this, begin each line of text with a backslash [\] .
- (3) The date must be a single integer e.g. 1980.
- (4) If addresses are to be stored use the two title lines, close pack but indicate new lines with a backslash [\] .
- (5) A personal local storage reference may be kept on the second location line. It should be enclosed in square brackets; e.g. [BM760] means that a copy of this ITEM is in the BM library, entry number 760.

#### **CHANGE**

Answer the prompts but please take note of the following:-

- 1) You must know in advance the ITEM number of the ITEMS you require to change.
- 2) You have to retrieve the ITEMS from the bibliography so CHANGE is relatively slow; be patient. It saves time, if you are changing more than one ITEM to make the changes in numerical order of ITEM number.
- 3) You retrieve the ITEM to be changed from the bibliography, the changed ITEM goes into the PENDING TRAY. If you change the same ITEM more than once in a single day only the last version will survive.

#### SPECIAL FACILITY

This option moves the contents of the SCRATCH file into the PENDING tray. It can be used for moving ITEMS from one bibliography to another. Since SCRATCH is a text file, ITEMS may be changed using an editor and then loaded back into the PEND-ING tray. (Clever stuff!!).

b) "bibout"

The computer will count the ITEMS in the bibliography and then offer the option of producing a HARD COpy of the dictionary or doing a SEARCH for ITEMS.

#### SEARCH

You may either search by NUMBER or, more usually by using the DICTIONARY.

You may opt to send the results either to the TER-MINAL or to the SCRATCH FILE for subsequent printing.

#### SEARCH by NUMBER

The search is terminated by asking to search for item number zero [0].

A block of ITEMS may be searched for by asking to search for item number minus one  $[-1]$ . You will then be asked for the lowest and the highest item numbers of the block.

#### SEARCH by DICTIONARY

You will be asked for a word i.e. an AUTHOR

name or a KEYWORD. The computer will look this up in the DICTIONARY and list the ITEM numbers of all ITEMS containing this word in their AUTHOR or KEYWORD string. If you are doing a single word search answer the next prompt will a full stop [.], and then the instruction to LOOK UP. If, however, it is a multiple word search give the next word. Once again the corresponding ITEM number list will be printed out. The answer to the prompt "AND, OR or NOT" enables you to combine the current ITEM number list with the previous ITEM number list. For instance:-

 $\mathbf{I}$ 

- AND Only numbers present in both lists are retained.
- OR All numbers from both lists are retained.
- NOT Numbers present in the current list are deleted from the previous list.

A new current list is printed out showing the results of the selection. The search sequence may be continued for any number of logical combinations of words. At any time a search for the ITEMS in the current list may be initiated by giving a full stop [.]. After which you may either LOOK UP the selected ITEMS or, if you have made a mistake in your list combinations simply RESTART. There is one special word, namely \*\*\*, this word will match all the dictionary.

#### c) "outdict"

No prompts and no option, simply type "outdict" in answer to the system prompt " $\%$ " to obtain a hard copy of the current DICTIONARY.

Note, you must have first prepared a copy of the DICTIONARY by running the appropriate HARD COpy option of "bibout".

#### d) "opr scratch"

This program is run to obtain the printed output from "bibout", provided the option had been chosen to send the output to the SCRATCH FILE.

No prompts and no options, simply type "opr scratch" in answer to the system prompt "%" to obtain a hard copy of the contents of the SCRATCH FILE.

N.B. If you would like to list the SCRATCH FILE to the terminal to check the contents then run "cate scratch' .

#### Acknowledgements

I gratefully acknowledge the encouragement and support I have received from Roger Henry and Chris Blunsdon.

The bibliography was originally intended for use by the members of the BLIND MOBILITY RE-SEARCH UNIT it is however available to any members of the Pascal Users Group. Would anyone wishing to take up this offer please contact Tony Heyes to arrange medium of transportation.

#### NOTES FORIMPLEMENTORS

The following notes outline the steps the imple-

menter should take in order to establish a new bibliography. After this groundwork, the user can use the shell commands *bibin, bibout,* and *out diet* to build and manipulate the bibliography.

- 1. The bibliography system requires 6 workfiles named b1 to b6. The recommended practice is for the user to devote a directory to the bibliography, say 'user/ bib'. The workfiles can be created easily using the cat command. E.g
	- $\mathbf{\hat{z}}$  $cat > b1$

File b3 requires a link named scratch. This can be created by the command -

In b3 scratch

- 2. b6 is used as a temporary scratch file during the overnight run. It grows to be as large as b1. If there is insufficient room on the user's disc b6 may be coerced on to another disc.
- 3. The bib directory must contain the following shell commands:-

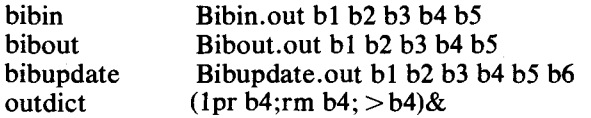

4. Finally, an entry must be made in the UNIX table 'crontab' so that bibupdate will be executed during the night.

```
program Bibin(input,output,bank,dict,scratch,dlist,PendingTray);
(* To ADD, CHANGE or REIIOVE items,
 1structions left in a PendingTray file 'pending',
~ctual changes made by running "Bibupdate.p" *)
(* written by Tony Heyes, Blind nobility Research Unit,
Department of Psychology, The University,
Nottingham, U.K. *)
label 10,
const LineLn = 70;
      RowLn = 20;
      HiTag = 10000;
      IlonDate = -1066;
type string = packed array [l..LineLnJ of char,
     iter = recordauthors, titlel, title2,
                placel,place2 : string;
date : integer;
                keyl,key2 : string
            end:
     word = packed array [1..20J of char;
     row = array [1..RowLn] of integer;
     \texttt{dic} = \texttt{record}nar:lc
               numbers
               cont
            end;
     TagIter: = recordtag : integer;
                    entry : iter
                end:
                          \-lord;
                         \,: \,row;
                          boolean
var empty, entry : item;
    bank : file of item,
    PendingTray,TempPendingTray : file of TagItem;
     dlist,scratch : text:
diet : file of uic;
    TagEntry : Taglten;
    ch, AppendOption, ChangeOption, MainOption, HelpOption,
      SpecialOption : char; chge : boolean;
    a,n,nn,count : integer:
procedure InlChar (var ch : char);
(* to read the first character of a word typed into the terminal *)
begin
   ch := input:
   while not {ch in ('A'..'Z','a'..'z')} do
    Applications
```

```
begin (* skips along until first character found *)
     get(input) ;
     if eoln(input)
       then
         begin
            writeln:
            write ('ERROR: character required .... ')
          end:
      ch := input'end;
   while not eoln(input) 60
(* skips over rest of line *)
get (input)
end, (* of InlChar *)
procedure Inllnt (var int : integer);
(* to read an integer and not cause a fatal error if a
       character is given *)var ch : char:
   a,OrdZero : integer:
    NegFound : boolean;
begin
   repeat (* skips along until integer is found *)
      get (input) ,
      if eoln (input)
         then
            begin
               writeln:
               write('ERROR: digit required .... ')
            end:
      ch := inputuntil ch in [-1, 1, 1, 10, 1, 19];
   if ch="1}then
         begin
            NegFound := true;
            get(input) ;
             ch := input"
         enc!
      else
         begin
             NegFound := false;
             if ch = I + Ithen
                   begin
                      gen(nput);ch := input'end
         end;
   a := 0;OrdZero := ord('0');
   repeat
      a := 10*a+ord(ch)-OrdZero;
       get (input) ;
       ch := input'until not (ch in ('0'..'9']);
    while not eoln(input) do (* skips over rest of line *)
      get (input) ;
    if NegFound
       then
          int := -a
          else
             int :
a
    =
end; (* of Inllnt *)
   procedure VDUinString(var str : string);
       to input from terminal
   var i,n : integer;
       ch : char;
       AIICaps : boolean;
   begin
      n : = 0;AllCaps := true;
       repeat
         .<br>n := n+1;
          read (ch) ;
          if (n=1) and (ch=' ' )then
                n := 0;
          if (n=1) and (ch='\\')then
                 begin (* defeat automatic
shift with '\' *)
                   AllCaps := false;
                   n := 0
                end;
          if n < 0then
                begin
                    if AllCa<sub>l</sub>
                      then
```

```
if ch in ['a'..'z']
```
-----

 $\sim$  .

 $\label{eq:2.1} \begin{array}{cccccccccccccc} \dots & \dots & \dots & \dots & \dots & \dots \end{array}$ 

then ch  $:=$  chr(ord(ch)-32);  $str[n] := ch$ end until eoln(input); for i:=n+l to'LineLn do **str(i] := , <sup>I</sup>** end; (\* of VDUinString \*) procedure ScratchInStr(var str **str ing) ;**  $(*$  input from file scratch \*) **var n,i : integer: ch : char:** begin if not eof(scratch) then begin **n := 0:** r epea t read(scratch,ch); until (ch=':') or (eof(scratch)); while (not eoln(scratch)) do begin read(scratch,ch); **n := 0+1;**  $str(n)$  := ch; **end;** if n+l<=LineLn then for i:=n+l to LineLn do **strfi] := I ';** end end; (\* of ScratchInStr \*) function ScratHoldsItens : boolean; (\* to inspect the SCRATCH FILE and check that ITEMS are complete \*) **var count,Linell0 : integer;** FaultFound, Heading Crror, NegFound : boolean; procedure CheckLine; var CharCount : integer; **LineTooLong,BadLine boolean; begin** LineNo  $:=$  LineNo + 1; CharCount := l;<br>BadLine := false; **LineTooLong := false;** set (scratch); while (noteoln(scratch) and (CharCount< LineLn + 9 ) do begin get(scratch) ;  $CharCount := CharCount + 1$ ; if (CharCount = 9) and (scratch<sup> $\sim$ </sup>  $\langle$   $\rangle$  ':') then BadLine := true; **end;** if CharCount < 9 then BadLine := true; while not eoln(scratch) do begin get(scratch) ; if scratch" <> ', then LineTooLong := true **end;** if BadLine then begin FaultFound := true; **writeln(ILine',LinelIo4,' bac11ine ":" missing.') end;** if LineTooLong then begin FaultFound := true; writeln('Line',LineNo : 4,' overflow.') end end; (\* of CheckLine \*) tegin Linello := 0; HeadingError := false; faultFound := false; 11egFound : = false; **writeln;** writeln('SCnATCH FILE CHECK in progress.'); **writeln;** while not eof(scratch) and not HeadingError do begin repeat get (scratch); if not eof(scratch) then if eoln(scratch) then LineNo := LineNo + 1<br>until (eof(scratch)) or (scratch<sup>o</sup> = '-');<br>if scratch<sup>o</sup> = '-' then NegFound := true; Linello := Linello + 1; if eof(scratch) then

and a substantial contract of the contract of the contract of the contract of the contract of the contract of the

 $\sim$ 

begin if not NegFound then (\* no ITEMS present \*) begin  $IleadingError := true;$  $written('SCRATCH does not contain ITElis.'')$ **end** end else begin while not eoln(scratch) do get(scratch);<br>for count := 1 to 5 do CheckLine;<br>LineHo := LineHo + 1; get (scratch) , while (not eoln(scratch)) and not (scratch<sup>\*</sup> in ['l'..'9']) do get(scratch);<br>
while (not eoln(scratch)) and<br>
not (scratch<sup>\*</sup> = '') co get(scratch); while (not eoln(scratch» and not (scratch" in ['1'..'9']) do get(scratch); if eoln(scratch) then begin (\* two numbers not present \*) FaultFound := true; **\>;eiteln( 'Line' ,Linel1o : 4, two integers not found.')** end else while not eoln(scratch) do get (scratch); for count  $:= 1$  to 2 do CheckLine; **end end;** if FaultFound then begin  $\bar{w}$ riteln; writeln('Errors in SCRATCH use editor to correct<br>then try again.'); **writeln:** ScratHoldsItens := false end else if not HeadingError then ScratHoldsItems := true; reset (scratch) end; (\* of ScratHoldsItems \*) procedure empt; (\* to empty an ITEM \*) var NoChar : string; **a integer;** ch : char; begin ,...<br>|NoChar[l] := ' ';  $NoChar[2]: = '$ ;  $Nochar(3) := '$ for a:=4 to LineLn do NoCharla] := '.'; with empty do begin authors := NoChar; titlel := NoCha title2 := lIoChar; placel := NoChar;<br>place2 := NoChar; .<br>date := NonDate; keyl := noChar; key2 := NoChar **end;** for a:=2 to 9 do begin **case u of** 2: ch **:= '.';**  $3:$  **ch**  $:=$   $'e'$ ; **4: eh 1m'; 5: eh := Ipi; 6: eh :=- It I; 7: eh := 'y'; 8: eh := I I;** 9: ch **eno; (\* of case \*)** empty.authors[a] := ch **enG end;**  $(*$  of empt \*) procedure OutRecord(entry : item; n : integer); to write to the terminal \*) **var a : integer;** begin for  $a:=1$  to 7 do write('-----------**I')**; **writeln;** with entry do begin writeln(authors); writeln(titlel);

writeln(title2);

```
writeln(place2) :
          writeln(date:8,'
          writeln(keyl);
         writeln(key2)
      end
end: (* of OutRecord *)
                                 Item number :',0 :5):
 procedure GetReference(n
: integer);
 (* to count through bank
to find an ITEN *)
 begin
    if
n<count
       then
          begin
             reset(bank):
              count :-= 1
I
          end;
    while (count < n) and (not eof(bank)) do
       begin
          count := count+l;
          get (bank)
       end;
    if eof(bank)
       then
          begin
              writeln;
              writeln(' You have only got', count -1,' Items.');
              writeln;
              goto 10
          end
       else
 OutRecord(bank",n)
end: (* of GetReference *)
 procedure change(var entry: item: m integer):
 (* to change the mth. ITEII*)
 var line: integer;
     Dl10ption, LincOption char;
     str : string;
 begin
    'writeln;
    writeln:
    repcat
       write('Do you wish to DELETE or I:ODIFY ...");InlChar (DIIOption)
until Dl!Option in ('O','d','U','m'1;
if DllOption in ('D','d'J
        then
           begin
              crapt;
              entry := emptyend
        else
           begin
              writeln:
              writeln('You may REPLACE a line,'):
              writeln('move to the NEXT line,'):
              writeln('or SKIP to the end of the item. 'I:
              writeln;
              line := 0;
              repeat
                 line := line+l:
with entry do
   case line of
      1: str := authors;
      2: str := title1;3: str := title2;<br>4: str := placel;
      5: str := place2:
      6: :7: str :
keyl:
       =
8: str := key2
   end; (* of case *)
if line<>6
   then
      begin
          writeln:
          writeln(str):
          writeln(output);
          repeat
             write('REPLACE, NEXT line or SKIP to end ... ');InlChar(LineOption)
          until LineOption in ['R','r','tJ','n','S','s'):
          writeln;
          if LineOption in [IR',Ir')
              then
                 begin
                  writeln('Type replacement line :'):
                  writeln:
                  VDUinString (strJ:
                  with entry do
```
writeln(placel);

```
case line of
                  1: authors := str:
                   2: titlel .- str;
3: title2 := str:
                   4: placel := str:
                   5: place2 := str;7: keyl := str:
                  8: key2 := str
cnd; (* of case *)
               end
    end
 else
    begin
        uriteln('Date ',entry.date :4):
        writeln;
        r epea t
            write('REPLACE, NEXT line or SKIP to end .... ');
            InlChar(LineOption)
         until LineOption in ('R','r','H',ln','S','s');
if LineOption in ['R','r']
            then
               begin
                 writeln('Type replacement date '):
                 write(': '):
                 InlInt(entry.date)
                                   end;
                         end
             until (\text{line=8}) or (\text{LineOption in } ['S', 's']));
          end;
   write1n;
   writeln('Modified item reads : ');
   write1n;
   OutRecord(entry,m) :
   write1n;
end: (* of change *)
begin (* MAIN PROGRAM *)
   count := Hirag;n := 1;
   reset(PendingTray) :
   rewri te (TempPendingTray) :
   while not eof(PendingTray) do
       begin (* copy down existing contents of file
           'PendingTray' *)
TempPendingTray" := PendingTray";
          put (TempPendingTray) ;
          get(PendingTray)
       end;
   rewrite(PendingTray);
   reset(TempPendingTray);
   while not eof (TempPendingTray) do
       begin (* copy back 'PendingTray' and count contents ')
           PendingTray^ := TempPendingTray^;<br>put(PendingTray);
          get(TempPendingTray) ;
          n := n+l
       end;
   rewritc(TempPendingTray) ;
   repeat
       writeln;
       repeat
           write('Do you wish to APPEND, to CHANGE, ')<br>writeln("to use the SPECIAL facility, ');
           \'l[ite('or to FIUISIJ ');
           InlChar (NainOption)
       until rtainOption in ('A','a','C','e','S','s','r','f');
(* llainOption= S is a special facility,
used for loadin£ from 'seratel)'to 'PendingTray'*)
       case HainOption of
            I
A'
,
'a': (* TO APPEND *)
                     begin
                         write1n;repeat
                             write('Do you need help
                                   [YES or NO] \cdots ');
                             InlChar(HelpOption)
                          until HelpOptionin ('Y','y','N','nl);
if HelpOption in ['Y','y']
                  then
                     begin
 writeln:
 writeln('NOTES.');
 write('(a) Authors and keywords separated');
writeln(' by a eomma .,".');
 write('(b) To remove the automatic conversion to ');
 writeln('upper case letters');<br>write(' begin a line of tex
              begin a line of text with');
```
writeln(' a backslash  $"\$ ''.');

```
Applications
```
 $\omega = \omega$  .

 $\sim 10$ 

write('(c) Date must be a single integer number'); writeln(' eg. 1980.'); write('(d) If addresses are to be entered use the two'); writeln(' title lines;'); write(' close pack but indicate new');<br>writeln(' lines with a backslash "\".');<br>write('(e) A personal local storage reference'); writeln(' may be kept on the 2nd. location line');<br>write(' but should be enclosed in square brackets;'); writeln(' for example: [BM360].') **end;** r epeat *,.,*[ **iteln;**  $w$ <sup>*i*</sup> **i**  $w$ <sup>*i*</sup> **iters:- '**); **writeln;** for a:=l to 7 do **write(I I'); writeln; with entry GO** begin **writeln( 'Line of author namen, or** ~arne**of addressee :' };** VDUinString(authors); writelr.('First line of title or address :'); VDUinString (titlel); writeln('Second line of title or address :'); VDUinString(title2); writeln('First line of reference location ,'); VDUinString(placel) ; **writeln('Second line of reference location :1);** VDUinString(place2) ; writeln('Date - just the year -  $:')$ ; InlInt(date);<br>writeln('First line of keywords :') VDUinString(keyl) ;  $w$ riteln('Second line of keywords :'); VDUinString(key2); **end; \If itcln; outRccord(entry,n);** repeat **\-Jeiteln;** repeat write( 'Do you wish to make a change [YES or 10]<br>InlChar(ChangeOption) '); **until ChangeOption in ['YI,'yl,'NI,'n'];** if ChangeOption in ['Y','y') then change(entry,n) until ChangeOption in ['N','n'); if entry.date <> NonDatc then begin TagEntry.tag := HiTag; TagEntry.entry := entry<br>PendingTray^ := TagEntm put (PendingTray) ; n := n+.<br>end **else** begin **Hriteln;**  $writeln('Item without...')$ ; writeln **end; ,-,riteln;** repeat  $w$ rite( 'Do you wish to append more items [YES or RO] .... ' ); InlChar (AppendOption) **until AppendOption in ['Y','yl,'II','n']; until AppendOption** in  $\mathbf{I}^1 \mathbb{S}^1$ ,  $\mathsf{In}^1$ <br>end; (\* of Append option \*) 'C' , 'c' : **(\* TO** CHI~nGr:: \*) **begin; writeln; repeat \oHite( 'Do you neccJhelp [YES or 1:0] ');** InlCh~r(HelpOpticn) **until lIelpOption in lIY','y','l1','nl]; if IlelpOption in l'yl,'yl]** then **Dcsin writeln; \Hitcln( 'You lIUS'l' knO\;l thc I'l'BI-j rnJl!DBp.s of the ITBriS you** \.1i~h **to changc.' ); writela( IIf you do "not, leave this prograIii anci run "bibout" to <sup>f</sup> inCi them. <sup>I</sup> );**

*writeln(* **'Changes** do not take place immediately, they stay in the pER,DING' ); **writeln( Itray until the "ulJdatc" prograr,1 it; run.');**

writeln( 'If an ITEN is changed more than once only the last **version Gurvives.1 cnd;** repeat **10: writeln;** chge  $:=$  false; writeln('Type 0 if no ITEM needs changing, otherwise type') ; write('the ITEN number... '); InlInt (nn);  $if$   $nn<0$ then begin **writeln;** writeln('No negative numbered ITEHS') **end;** if nn > 0 then begin *\1C***iteln;** GetReference(nn); if not eof (bank) then begin **entry := bank"";** repeat **writeln;** repeat write ('Do you wish to change this item [YES or  $|10\rangle$  .... '); InlChar(ChangeOption) until ChangeOption in ['Y','y',<br>if ChangeOption in ['Y','y'] then begin **change(entry,nn) ;** chge := true **cnd** until ChangeOption in ['h','n']; **TagEntry.tas := nn; TagEntry.entry := entry;** if chge then begin PendingTray<sup>^</sup> := TagEntry; put (PendingTray) ;  $n := n+1$ end end **en(i; \-o'riteln;** until nn = 0<br>end; (\* of Change option \* until  $nn = 0$ **'S','SI: (\* To Dove frOT;l text file Iscratch' to 'PendingTrayl \*)** begin **\-leiteln;** write('This option moves the contents of the '); writeln('SCRATCH file into the PENDING tray.'); write('It can be used to copy selected ITENS from one'); writeln(' bibliography to another.');  $write('OR, it can be used to reinstance ITENS')$ ;  $written('which have been changed by the editor.');$ **writeln;** repeat **writeln;** write('Do you wish these items to be APPENDED, REINSTATED or NO ACTION .... '); InlChar(SpecialOption) **until SpecialOption in [lA', 'a', 'N'** *<sup>I</sup>* **'n', 'R'** *I'* **[I]; if Special0ption in ['AI,'a','R','r']** then begin reset (scratch); writeln; (\* now check that scratch holds ITEMS in the correct form \*) if (not eof(scratch)) and Scratlloldsltems then begin while not eof(scratch) do begin with entry do begin ScratchInStr(authors); ScratchlnStr(titlel) ;

ScratchInStr(title2); ScratchInStr(placel); ScratchInStr(place2);<br>read(scratch,date);

```
repeat
                                             read (scratch,ch)
                                           until ch = ':';
                                            readln(scratch,TagEntry.tag);
             writeln(n,' Dated ',date,' Item number ',TagEntry.tag);<br>ScratchInStr(keyl);
                                           ScratchInStr(key2);
                                          end;
                                         if SpecialOption in ['A','a') then
                                         TagEntry.tag := HiTag;
                                         TagEntry.entry := entrYI
                                         PendingTray^ := TagEntry<br>put(PendingTray);
                                         n := n+1;
                                         if not eof(scratch)
                                          then
                                           get (scratch)
                                        end;
                                      rewrite(scratch)
                                    end
                           end
                end, (* of special option *)
       'p'
, I£1: begin
                    writeln;
                    writeln( 'Number of ITEHS now in Pending
                                Tray
='
,n-l :5) I
                    writeln
                 end
    end (* of case "MainOption" *)
until HainOption in ('F','f']
end. (* end of program Dibin.p *)
program Bibout(input,output,bank,dict,scratch,dlist,PendingTray);
(* To call down items from the bibliography *)
(* written by Tony Heyes, Blind Hobility Research Unit,
Department of Psychology, The University,
Nottingham, U.K.. *)
1ab^{-1} 10cc LineLn = 70;
       RowLn = 20;<br>HiTag = 1000
        nilay - 10000,<br>LinesPerPage = 64
       VDULinesPerPage = 24
type string = packed array (1..LineLn) of char;
       \texttt{item} = \texttt{recor}authors, titlel, title2,
                  placel,place2 : string;
                   date inteser;
keyl,kcy2 : string
               end;
      word = packet array \{1, .20\} of char:
      row = \arctan(1.. RowLn] of integer;
      die = record
                             name word:
                 numbers : row;<br>cont : bool
                             cont boolean
             end:
      link = ~DicLine;
      DicLine = record
                       val
intege r;
                       ne}:t
link
                  enu;
var FileAssigned : boolean;
     bank,PendingTray : file of item:
     dlist,AdarcSGFile,scratch : text;
     diet :.file of dic;
     FirstLink, SecondLink, ThirdLink, ptl, here: link;
     low,high,n,HurnSoFar,
      \text{Line}llo,\text{AddLine}llo,\text{count},\text{Topic} ,\text{HFromDict},\text{NumU}: \text{integer}device,FileStyle,MainOpt,NDOption,LogicAction : cha
 procedure InlChar (var ch : char),
 (* to read the first character of a word typed into the terminal *)
 begin
      '1 : =
,iIe not (ch in ['A"..'Z','a'..'z']) do
      \in input<sup>\cdot</sup>
       begin
           (* skips alons until first character found *)
        get(input);if eoln (input)
           then
               begin
```
المحادث

```
int := -aelse
            int := aend; (* of InlInt *)
               writeln:
               write('ERROR: character required .... ')
            end:
     ch := inputend;
  while not eoln(input) do (* skips over rest of line *)
     get( input)
end: (* of InlChar *)
procedure InlInt (var f : text; var int : integer);
 * to read an integer and not cause a fatal error if a character
   is given *)
Vi;;[ ch : char;
   a,OrdZcro : integer;
   I!cgFound : boolean;
becin.
  \mathbf{r} (* skips along until integer is found *)
      get(f);if eoln(f)
         then
            begin
               \'Ir iteln;
               \text{write}('ERROR: \text{ digit required ...})end;
      ch := f^*ur.tilch in ['_','+1,'0'..'9'];
   if ch='-'tten
         begin
            l1eqround := true;
             get(f);<br>ch := f'
         end
      else
         begin
            tJegFound .- fo.lsc;
            if ch='+'
                then
                   begin
                      get(f);ch := f'end
         end;
   a := 0;
   OrcZero := ord('O'),
   repeat
      a := 10*a+ord(ch)-OrdZero;
      get(f);ch := f'until not (ch in ('0'..'9'),
while not eoln(f) do (* skips over rest of line *)
      get(f);if NegFound
      then
   procedure SkipToEndOfPage(PageLines
integer;
                               var where : text);
  begin
      while LineNo <
PageLines do
         begin
            writeln(where);
            LineNo := LineNo+1
         end;
     LineNo := 0
  end: (* of SkipToEndOfPage *)
  procedure GetRef(n : integer; destination : char);
   var a,CharCount,LinelnQuestion,NOfCo8uas,llordLength
integc r;
       line : string;
       DoubleSpace,InDrackets,Keepl1extCap,
       something, KeepAllCaps, woops : boolean;
       ch, LastCh : char;
   begin
      if n<count
         then
            begin
               reset(bank);
               count := 1end;
      while (count < n) and (not eof(bank)) do
         begin
            count := count+l;
            get (bank)
         end;
      if eof (bank)
```
**Applications**

and the state of

a comunica

```
then
   begin
        writeln;<br>writeln(' You have only got',count ~l,' Items.');
       writeln:
       goto 10
   end
else
   with bank" do
       begin
          case destination of
           'T' ,'t': (* Output to terminal *) begin
               if (VDULinesPerPage-LineNo<
9)
               then
                 SkipToEndOfPage(VDULinesPerPage,output);
               for a:=1 to 7 do<br>write('-------------
                   writeln;
                   writeln(authors);
                   writeln(titlel) ;
                   writeln(title2);
                   writeln(placel);
                   writeln(place2);<br>writeln(date:8,'
                                              Item number : ', n : 5);
                   writeln(keyl);
                   writeln(key2) ;
                lineNo := LineNo + 9<br>end; (* of 'T' *)
     'I','i': (* Output to scratch file *)
               begin
                   if LinesPerPage-LineNo < 9
                    then
                     SkipToEnaOfPage(LinesPerPage,scratch);
                   for a:=1 to 7 do
                    write(scratch,'----------I');
                   writeln(scratch,' ') ;
writelnCscratch, 'l!arnes :t,authors);
                    writeln(scratch, 'Details:' ,title!);
\olritelnCscratch, t :
t,title2);
                    writeln(scratch,' :' ,placc!);
writeln(scratch,, :',place2);
writelnCscratch,date:14,' Ite~ number:',n :5):
                    writeln(scratch, 'Keywords: I ,keyl);
writeln(scratch,' :
I ,key2);
                   LineNo := LineNo + 9
                end; (* of II' *)
     'E' ,'e': (* Output to scratch file in envelope label format.
                         Only for addresses. *)
               begir.
                   writeln(AddressFile);
                   AddLineHo := AddLineNo +1;
                   woops := true;
                   for LineInQuestion:=l to 2 do
                    begin
                      DoubleSpace := false;
                      LastCh := ':'; (* initail value *)
                      CharCount := 0;
                      writeln(AddressFile);
                      AddLinel10 := AddLineNo +1;
wr ite(AddressFile,
'') ;

if LineInQuestion=l
                       then
                         line := ti<br>.
                       else
                        line := title2;
                      while (CharCount<LineLn) and not DoubleSpace do
                       begin
                         CharCount := CharCount+l;
                        ch := line!CharCountJ;
                         if ch = \sqrt{1}then
                               .<br>begin
                                woops := false;
                                writeln(AddressFile);<br>AddLineNo := AddLineNo +l;
                               write(AddressFile,' ')
                               end
                             else
                             write(AddressFile,ch);<br>DoubleSpace := (ch=' ') and (LastCh=' ');
                            LastCh := ch
                           end
                        end:
                       while (AddLinellomod 8) <> 0 do
                        begin
                          writeln(AddressFile);
                          AddLineNo := AddLineNo + 1
                         end:
                       if woops
                         then
                          begin
```

```
writeln;
                          writeln;
write('An attempt to output a reference');
                          writeln(' in address format.');
                           writeln;
                          writeln;
write( 'Addresses must be close-packed on the two' );
                           writeln(' title lines.');
writeln( 'Use the backs lash "\" as line separator.' );
                          writeln;
                           rewrite(scratch) ;
                          FileAssigned := false;
                          goto 10
                    end; (* of 'E' *)<br>(* of 'E' *)<br>(* Output in fermi
         'R','r': (* Output in format for wordprocessor NROFF *)
                    begin (* firstly the author line *)
writeln(scratch,'.nr');
                        (* this is an NROFF macro *)
write(scratch,'\:');
(* bold lettering command *)
                       DoubleSpace := false;
                       KeepAllCaps := false;
                       woops := false
                       LastCh := \begin{matrix} 1 \\ 1 \end{matrix}; (* initial value *)
                       CharCount := 0;NOTCommas := 0:
                       if authors!l]='\'
                        then
                         begin
                          KeepAllCaps := true;
                          CharCount := CharCount+1
                         end;
                      while (CharCount<LineLn)
                                                 ...<br>and not DoubleSpace do
              Legin<br>CharCount := CharCount+1;
                        begin
              ch := authors[CharCount];<br>if ch=','
              then
               NOfCommas : = NOfCommas+1;DoubleSpace := (ch = ' ' ) and (LastCh = ' ' );
             LastCh := ch
           end;
DoubleSpace := false;
           LastCh p= ':';
           CharCount := 0;
           while (CharCount<LineLn) and not DoubleSpace do
            begin
             CharCount := CharCount+1;ch := authors!CharCountJ;
if (ch in !'A'..'Z']) and (LastCh in !'A'..'Z'])
                 and not KeepAllCaps
               then
                write(scratch, chr((ord(ch) +32)))else
               if ch=','
                 then
                  begin
                   if NOfCommas=l
                    then
                     write(scratch,' & ')
                    else
                     write(scratch,', ');
                   NOfCommas := NOfCommas-l
                  end
                 else
              write(scratch,ch);
DoubleSpace := (ch=' ') and (LastCh=' ');
             LastCh := ch
             end;
            writeln(scratch,' (',date: 4,')\:');
            for LineInQuestion :=1 to 4 do
begin (* title and place lines *)
              KeepNextCap := true;
              KeepAIICaps := false;
              case LineInQuestion of
               1: line := titlel;
               2: begin
                    line := titl
                    KeepNextCap := false
                   end;
               3: line := placel;
               4: begin
                    line := place2;
                    CharCount := 0;
                    InBrackets := false;
                    repeat
                     CharCount := CharCount+1;if line[CharCount]='['
                      then
```
<u> 1960 - John Stone, martin a</u>

```
InBrackets := true;
       if InBrackets
        then
          if line[CharCountl='1
' then
            begin
              line[CharCount] := ' ';
             InBrackets := false
            end;
       if InBrackets
        then
         line[CharCount] := ' '
      until CharCount=LineLn '
     end
end; (* of case LineInQuestion *)
CharCount := LineLn;
repeat
 CharCount := CharCount-l
until (CharCount=1) or (line[CharCount]<>' ');
if CharCount<LineLn
 then
  line[CharCount+ll := 'I'; (* a silly character ·
   (*) placed at the end of the character stirng *)WordLength := 0;
if CharCount>l
 then
  repeat
    CharCount := CharCount-l;
if lineICharCountlc>'
,
     then
      begin
       if line[CharCount] in I'A'..'Z']
         then
          110rdLength \"IordLength+l
      end
     else
      begin
       if not (wordLength in [2,31)
         then
          line[Chapter 1 : 1 : 1 : 1 : 1(* another silly char fills up spaces
before words which keep caps. *)
       WordLength := 0end
   until CharCount=l;
 CharCount := 0;<br>something := false<br>if line[l]='\'<br>ther
 then
   begin
    KeepAIICaps := true;
    CharCount := CharCount+l
   end;
    ch :- ':', (* initial value *)
      while (CharCount C LineLn) and
(line!CharCount+ll C> 'I') do
     begin
       CharCount := CharCouni<br>LastCh := ch;
       ch := line[CharCount];<br>if not ((LastCh in ['~'
           not ((LastCh in ['~',' ']) and<br>(ch in ['~',' ']))
        then
         begin
          if (ch in ['A'..'Z']) and not Keep!lextCap
           then
             ch := chr(\text{ (ord(ch) +32)});\mathbf{1} ch \mathbf{1} \mathbf{1}' \mathbf{A}' \mathbf{...} \mathbf{Z}' \mathbf{1}then
             KeepllextCap := false;
          if ch = \sqrt{ }then
             woops := true; c* its an address *)
           if ch='-'
            then
             begin
               ch :=
, I;
               if (LinelnQuestion in 13,41)
               then
                EeepllextCap := true
             end;
          if (ch in ['1'..'9'1)
            then
             Keep!lextCap := false;
           if (ch \diamondsuit<sup>'</sup> ') and (ch \diamondsuit'!')
            then
             something := true;
          if something
            then
             write(scratch,ch)
```

```
end;
                 if something
                  then
                   writeln(scratch)
               end;
              if woops
               then
                 begin
                  writeln;
                  writeln;
                  write('An attempt to output addresses in');
                  writeln(' reference format.');
                  writeln;
                  writeln;
                  rewrite(AddressFile);
                  FileAssigned := false;
                                     goto 10
                               end<br>end (* of 'R' *)
                  end (* of case destination *)
              end
end; (* of GetRef *)
procedure ReWind(var ptr : link);
var p,q,pt: link;
begin
    p
:= ptr;
    pt :
nil;
    rc .= nii;<br>while p<>nil do
       begin
          new(q);
           q~.val := pA.val;
           q-.next := pt;
           pt := q;<br>p := p^.ne
       end:
    ptr := pt
end; (* of ReVind *)
procedure GetDict(m : integer; var ptr : link);
            a : integer;
     p : link;
     OldEntry : dic;
     more : boolean:
begin
    if
m C HiTag
var
       then
           begin
              reset (diet) ;
              a := 1;
              while a<m do
                  begin
                     OldEntry := dict<sup>o</sup>;
                     get(dict) ;
                     if OldEntry.cont=false
                        then
                            a := a+l
                 end:
              writeln:
              writeln(dict<sup>*</sup>.name);
              ptr := nil;
              repeat
                  for a:=l to RowLn do
                      if dict .numbers
                        then
                            begin
                               new(p);
                                p^.val := dict^.numbers[al;<br>p^.next := ptr;
                  ptr := p<br>
end;<br>
more := dict<sup>^</sup>.cont;
                 get(dict) ;
              until not more;
              ReWind(ptr)
           end
       else
          begin
              ptr := nil;
              for a:=Topltem down to 1 do
                 begin
                     new(p);
                     p^.val := a
                     \mathbf p^\star.next := \mathbf ptr
                     ptr := p
                 end
          end
end; (* of GetDict *)
```

```
Applications
```
 $\sim$   $\alpha$ 

end

and a complete

والمتواريب المستقربين ومناقب

```
var continue boolean:
q.qp.ptl.pt2.pt3 : link;
begin
   pt1 := pl;pt2 := p2;continue := (ptl<>nil) and (pt2<>nil);
    cp := nil;<br>case which o
       IA','a': (* AnD *)
                  begin
                      while continue do
                           begin<br>if ptl^.val>pt2^.val
                                  then
                                      begin
                                        egin<br>pt3 := ptl;<br>….. …....
                                        ptl :=
pt2;
pt2 := pt3
                               end;<br>if pt2^.val>ptl^.val
                                  then
                                      begin
                                       ptl := ptl.next;
                                       continue := ptl<>nil
                                      end
                                  else
                                      if ptl^.val=pt2^.val
                                       then
                                        begin
                                          new(q);
                                          q^2.val := ptl<sup>o</sup>.val;
                                           q next
:- qp:
                                          qp := q_iptl := ptl^.next;
                                           pt2 := pt2^.ne
                                          continue := (ptl < )nil and
                                                                     (\texttt{pt2} < \texttt{init})end
                          end
                  end; (* of AND *)
        '0','0': (* OR *)
                  begin
                      begin
                          while continue do
                              begin
                                  if ptl^.val>pt2^.val
                                      then
                                       begin
                                         pt3 := pt1;ptl :=
pt2;
                                         pt2 := pt3end;
                                   if ptl..val<pt2..val
then
                                       begin
                                         new(q);
                                          q^.val := ptl^.va<br>q^.next := qp;
                                         qp
:= q;
                                         ptl := ptl^*.next;
                                         continue := ptl<>nil
                                        end
                                       else
                                        if ptl<sup>o</sup>.val=pt2<sup>o</sup>.val
                                         then
                                          begin
                                            new(q);
                                            q^.val := ptl^.va<br>q^.next := qp;<br>qp := q;
                                            ptl := ptl^.next
                                            pt2 := pt2^.next;<br>continue := (ptl<>nil) an
                                                                     (pt2 \leq n11)end
                               end;
                           if ptl=nil
                               then
                                  ptl := pt2;while ptl<>nil do
                               begin
                                   new(q) ;
                                    q^.val := ptl^.va<br>q^.next := qp;
                                   qp := q;
                                   ptl := ptl^{\circ}.next
                               end
                               end
                           end; (* of OR (*)
```
procedure join(var pl :link; p2 : link; which : char);

**'N', 'n':** (\* NOT \*) begin while continue do begin if ptl^.val>pt2^.val then begin pt2 := pt2..next; continue := pt2<>nil end else if ptl^.val<pt2^.val then begin  $new(q)$  ; q^.val := ptl^.val<br>q^.next := qp; qp := q; ptl  $:=$  ptl..next; continue := ptl<>nil end else if ptl^.val=pt2^.val then begin  $ptl := ptl$ .next; pt2  $:=$  pt2 $^{\circ}$ .next; continue := (ptl<>nil) and  $(pt2>null)$ end **end;** while ptl<>nil do begin  $new(q)$ ; q^.val := ptl^.va<br>q^.next := qp; qp := q; ptl := ptl^.nex end end (\* of NOT \*) end; (\* of case \*)  $ReWindow$ ind(qp);  $p1 := qp$ <br>end;  $(*)$  of join \*) procedure OutList(ptr **link; var aa** in tege r) ; var p : link; begin  $P := ptr$ ; **aa := 0;** writeln; while  $p\leq n$ il do begin aa **:= aa+1;** if aa mod 13 - 0  $end;$ writeln; writeln end; (\* of OutList \*) then writeln(p^.val :5) else  $write(p^2.val : 5);$ := p^.nex procedure DictList(var where : text); (\* TO LIST DICTIONARY \*) const NoOfLines = 64; \10rdsPerLine = 4; (\* Change constants to suit page size \*) C\* See also line 700 \*) var type list = array[1..384J of word; **nur.1,i : integer;** OldEntry **dic;** llordList : **list;** begin reset(dict); rewrite(dlist) ; **i := 0;** while not eof(dict) do begin for num:=l to lIoOfLines\*HordsPerLine do begin OldEntry  $:=$  dict<sup>o</sup>; while (dict<sup>-</sup>.cont=true) and(not eof(dict)) do get(dict); if not eof(dict)

then

```
IlordList(num) := OldEntry.name;
                        get(dict)
                     end
                 else
                     VordList [num] := 'end;
       for num: =1 to IJoOfLines do
          writeln(where,WordList[num),WordList(NoOfLines+num),
                    WordList[2*NoOfLines+num],<br>+wordList[3*NoOfLines
         (* Extent this list for more words per line *1
       i := i+NoOfLines*WordsPerLine
   end;
writeln:
write('Dictionary written to file.');<br>writeln(' To obtain a hard copy run "outdict
(* 'outdict' simply prints out the file 'dlist'. *1
writeln
cnd; (* of DictList *)
procedure TwoCols (var F,G : text);
canst rows =
8;
      Twicenows 16;
       cols = 40;
type ChLink = ^chstac
      chstack = recor<br>.
                    ch : char;
                    next : ChLink
                 end;
      lines = array(l..TwiceRows) of ChLink
var pt, here: ChLink;
     lin,StartLin : lines;
LineNo,Chartlo : integer;
    ch : char:
l~rocedure reverse (var ptr ChLinkl;
var p,q,pt : ChLink;
begin
    p := pt;
   pt := nil;
    .<br>while p <> nil do
       begin
          .<br>new(q);
           "
q
.ch := p .ch;
q'".next := pt;
           pt := q;<br>p := p^.nex
       end;
    ptr := pt
 cnd; (* of reverse *1
tegin
    reset (F) ;
   if not eof (F)
       then
           begin
              page(G):
              writeln;
              writeln('Output in two column ''Xerox'' label format.');
              writeln
          end;
    while not eof(FI do
       begin
           mark(herel;
           for LineNo := 1 to 2*rows do
              begin
       StartLin(LineNo) := nil;
       if not eof(F) then
       while not eoln(F) do
           begin
              real(F, ch);
              new(lin[LineNo]);
               lin[LineNo]^.ch := ch;<br>lin[LineNo]^.next := StartLin[Lin<br>StartLin[LineNo] := lin[LineNo]
          end;
       if not eof(F)
          then
              readln(FI;
       reverse(StartLin(LineNol) ;
    end;
for Linel10 := 1 to rows do
    begin
       {\rm Char} {\rm Ho} := 0;
       pt := StartLin(Linello);
```
begin

```
while (pt <> nil) and (CharNo < cols) do
                   begin
                       write(G,pt^.ch);<br>pt := pt^.next;<br>CharNo := CharNo + l
                   end:
                pt := StartLin(LineNo + rows];
                 if pt <> ni
                    then
                       while CharNo < cols do
                          begin
                              write(G,' '>:
                              Charllo := CharNo +1
                           end;
                while pt \leftrightarrow nil do
                   begin
                       ,_..<br>ch := pt^.ch;
                       write(G,ch);
                       pt := pt \cdot next
                    ena;
                writeln(G)
             end:
          release(here);
      end
end; (* of TwoCols *1
procedure GetFromDict(var FirstWord, NumWords : integer) ;
var
    ch,action,option : char;
    n, ChCount, PointerNum, NumberFound : integer;
    name,signame : word;
    AllCaps : boolean;
begin
writeln;
AllCaps := true;
ChCount := 0;
write('Enter word required or \{\cdot\} .... ');
repeat
   read(ch)
until ch(y) ';
if ch='\'
   then
      begin
          AllCaps := false;
          read(ch)
end;
if ch='.'
   then
                bcgin (* "action" *)
          while not eoln(input) do
            get(input);
          repeat
             writeln:
 writeln( 'Do you wish to LOOK UP the selected string,<br>to RESTART the' );
              write('selection or to QUIT the dictionary .... ');
              InlChar (action)
          until action in ('L','l','R','r','Q','q']
       end
   else<br>begin
                (* word *)\overline{\text{action}} := \overline{\text{I}\text{W}};
          repeat
              ChCount := ChCount + 1;
              if ChCount > 1tl:en
                    ...<br>read(ch);
              if AllCaps and (ch in ('a'..'z')1
                 then
                    name (ChCountJ := chr(ord(ch)-321
                 else
                    name (ChCount) := ch
           until eoln(input) or (ChCount = 20);
           if not eoln(input)
              then
                 readln;
          for n:=ChCount+l to 20 do
              name[n] :=end:
if action in [ILI,'l')
    then
        FirstWord := -1 (* look up *)
    else
        if
action in ['R',I(']
           then
              FirstWord := -2 (* restart *)
           else
              if action in ('Q','q')
          then
             FirstWord := 0 (* quit *)
```
else

**if name-='\*\*\*** (\* special word \*) then begin writeln; writeln( ALL ITENS \*\*\*'); **writeln;** repeat write('Is this correct [YES or 1101 **I);** InlChar (option) **until option in [Iyl, Iy', Inl, 'nl];** if option in ['Y','y'] then  $FirstWord := Hir$ else GetFromDict(FirstWord, NumWords) end else begin (\* a real word \*) reset (diet) ; **NumberFound := 0;** PointerNum  $:= 0;$ **writeln;**  $signame :=$ while (name >= signame) and not eof(dict) do begin if  $name=signame$ then begin n: recentless inducty.  $v$ riteln (dict<sup>o</sup>.name); **end;** while (dict".cont=true) do getldict) ; if (PointerNum > 0) and not eof(dict) then get (diet) ; PointerNum := PointerNum+l; for n:=l to ChCount do signamelnl := dict".nameln]; for n:=ChCount+l to 20 do signameln] '; **end; writeln;** if NumberFound=O then begin writeln( 'word not found in your dictionary; try again.' ); writeln; GetFrornDict(FirstWord,NumWords) end else begin repeat  $if$  NumberFound = 1 then write( 'Is this word correct [YES or NO] .... ' ) else write( 'hre hLL these words required [YES or NO) , ); InlChar (option) **until option in [IYI,ly',IU',ln'];** if option in ['Y','y'] then begin Firstl/ord := PointerNum-**NumberFound;** Numllords := l1umberFound end else GetFromDict(FirstWord,NumWords) **end** end end;  $(*$  of GetFromDict \*) begin (\* riAIII PROGRAH \*) rewrite(scratch); rewrite(AddressFile); reset(bank); **count := HiTag;** LineNo  $:= 0;$ AddLineNo := 0; FileAssigned := false; **\/riteln;** writeln('To retrieve ITEMS from the BIBLIOGRAPHY.'); (\* TO SEARCH BY AUTHORS and KEn/ORDS\*) **writeln;** reset(dlist);<br>if dlist^ = '~ then InlInt(dlist,TopItem) else

begin TopItem  $:= 0;$ writeln('Counting, please wait.'); writeln; writeln; while not eof(bank) do begin TopItem := TopItem +1;  $\overline{1}$ get (bank) **end;** rewrite(dlist) ; writeln(dlist,'"',TopItem 5); writeln(dlist) ;  $\mathbf{I}$ writeln(dlist) ; writeln(dlist,'Your DICTIONARY must first be compiled by running'); writeln(dlist,' the HARD COpy option of "bibout".'); writeln(dlist) ; writeln(dlist) **end;** wr iteln('The BIBLIOGRAPIIY cur rently holds ',TopItem,' ITEMS. '); repeat writeln; lO: repeat<br>writeln( 'Do you wish to obtain a HARD COPY of the current dictionary,'<sub>|</sub> write('to SEARCH for items or to FINISH .... '); InlChar (MainOpt) **until uainOpt in [IHI,'h','SI,'SI,'F-','f']; wr iteln;** if RainOpt in ['II','h'] then  $\mathbf{I}$ begin DictList(dlist); HainOpt := 'F' **end;** if MainOpt in ['S','s'] then begin repeat **\-lriteln;** writeln('Do you wish to search by item NUHBER'); write('or by use of the DICTIONARY .... ');<br>InlChar(NDOption) **until UDOption in [INI,ln','DI,ld']; writeln;**  $\mathbf{i}$ repeat **writeln;**  $write('Output to TERI) IUAL or to scratch FILE ... ');$ InIChar(device) **until device in [IT', 't', IF', Ifl, '5', 'Sl]; writeln;** if, **Gevicc in ['T' ,'t']** then FileStyle := 'T'; **if (device in [IF','f','SI,ISI]) and not FileAssigned** then repeat writeln('Is the desired output'); write('an ITEN list,');<br>writeln(' ''the full item being given'' '); write('a REFERENCE list,');<br>writeln(' ''only the reference part being given'<br>write('or an address list suitable'); write(' for ENVELOPE addressing .... '); InlChar(FileStyle); Filehssigned := true **until FileStyle in ['II,'i','R','r','E',le'];** if FileStyle in I'R' ,'r') then begin writeln(scratch,'.hy a'); (\* NROFF commands \*) writeln(scratch,'.na');<br>writeln(scratch,'.sp 2');<br>writeln(scratch,'.se nr');<br>writeln(scratch,'.sp');<br>writeln(scratch,'.sp');<br>writeln(scratch,'.e 6');<br>writeln(scratch,'..e);<br>writeln(scratch,'..e 10');<br>writeln(scratch,'.\:Re writeln(scratch,'.sp 2'); writeln(scratch,'.in +5') **end; writeln;** case IIDOption of **'D', 'dl : begin writeln( 'uords are lookco up in f);** writeln('the dictionary and a list of reference numbers' ); **writeln( Icontaining the given word is shown on the terminal.' ); \'lritcln;**

Applications

```
written(' in the dictionary.);
writeln;
write('Logical combination of ');writeln( 'author and keywords continue until you wish' );
w' 'In('to terminated the search.');
     \-, 1n:
WL. eln( 'To terminate a search answer the prompt with a full
           stop [.].');
writeln:
                             repeat
                              \overline{v} i teln;
                              writeln('New sequence.');
                              writeln:
                              liumSoFar := 0;
                              mark(here);
                              GetFromDict (NFromDict, NumW);
                              if NFromDict > 0 (* a real word *)
                               then
                                 begin
                                  GetDict(NPromDict,FirstLink):
                                  if NumW > 1then
                                    repeat
                                     IIFromDict := IIFromDict + 1;GetDict WFromDict, SecondLink) ;
                                     join(FirstLink,SecondLink,'O');
                                     Num = Num \cdot = Numuntil NumU =
1;
                                  OutList(FirstLink,NumSoFar);
                                  while NFromDict > 0 do
                                   begin
                                    GetFromDict (NFromDict, NumW);
                                    if NFromDict > 0 (* a real word *)
                                     then
                                    begin
                                     GetDict(NFromDict,SecondLink);
                                     if NumN > 1then
                                        repeat
                                         NFromDict := NFromDict + 1;
                                         GetDict(NFromDict,ThirdLink) ;
                                         join(SecondLink,ThirdLink,'O');
                                         NumU := NumU - 1until NumU = 1;
                                     OutList(SecondLink,NumSoFar) ;
                                      repeat
    write( 'AND, OR or NOT ..... ? I );
                                       InlChar(LogicAction)
                                      until LogicAction in (IAI,la','O',
                                      '0', 'U', 'n' J;
join(FirstLink,SecondLink,
                                            LogicAction) ;
                                     OutList(FirstLink,lIumSoFar)
                                    end
                                 cnd;
                                 if ((NumSoFar > 0) and (NFromDict = -1)<br>then (*) look up *)
                                  beg in
                                    \text{writeln};
    writeln('Search in progress for', NumSoFar : 8, ' Items');
                                   \lritcln:
                                   ptl := FirstLink;
                                    while ptl<>nil do
                                    besin
                                      GetRef(ptl^.val,FileStyle);<br>ptl := ptl^.next
                                     cnd;
                                    if FilcStyle in ['I','il,IR','r',
1
E', Ie' J
                                      then
                                      begin
                                        ''II iteln;
     writeln( 'ITEMS written to SCRATCH FILE.' );
                                       "Jriteln
                                       end;
                                    release(here)
                                   encl:
                                end
                             until NFromDict=O (* quit *)
                         end;
              'N', 'n' : begin (* TO SEMCI! BY NUllBER *)
writeln:
writeln('ITEHS may be called by number.');
we called the way be called;<br>with the block of ITEE: S may be called;<br>it is do this answer this prompt with');
w~__eln(t minus one [-I].');
writeln;
writeln( 'To quit: answer prompt with a zero [0]. ' )
       write('Number of ITEN to be referenced..... ');
                             repeat
                              writeln;
```
InlInt(input,n); writeln; if  $n = -1$ then begin **writeln;** writeln('To output a block of **ITEllS. I);** writeln( 'Give the LOW ITEN number, then the HIGH number.' )<br>write('LOW number .... '); InlInt(input,low); write('HIGH number .... '); InlInt(input,high);<br>if (low=0) or (high=0 then **begin (\* an escape \*)** low := 1; high  $:= 0$ n := 0 **cnG;** if low <= high tben begin **writeln; writeln('Search in progres5'); writeln;** for n: = low to high do GetRef(n,FileStyle) end **end** else ifn>O then **begin \lriteln;**  $w$ riteln('Search in progress.'); *"lr***iteln;** GetRef(n,FileStyle) end until n=O end end (\* of case IIDOption \*) end until MainOpt in ['F','f']; if FUeStyle in ['R','r') t.hen begin writeln(scratch,'.in -5'); **writeln;** writeln( 'The output file "scratch" contains the references and the' ); writeln('instructions for the word processing program **I'nroff'l.'); writeln;** writeln( 'An attempt has been made to reintroduce lower case letters.' ); writeln('To obtain your output run ''nroff scratch'' '); **writeln;** writeln( 'If all is not well edit scratch and run ''nroff scratch'' again.' ) **'tlriteln;** writeln('When all is correct get the hard copy output by '); writeln('running "nroff scratch Ilpr". '); writeln **end;** if FileStyle in ['E','e') then TwoCols(AddressFile,scratch) ; **writeln; writeln;** writeln('FINISHED.'); writeln end. (\* of program Bibout.p\*) program Bibupdate(input,output,bank,dict,scratch, dlist, PendingTray, TempBank); (\* A non-interactive program which moves the contents of 'PendingTray' to the bibliography. Clever systems run this program at night.

TempBank is made external because it grows to be as large as bank. **Diagnostics are written to 'scratchl.** Written by Tony Heyes, Blind Mobility Research Unit Department of Psychology, The University, Nottingham, U.K.. \*)

const LineLn= 70; **RowLn = 20;**

 $\sim 100$ 

 $\Delta\Delta\sim 10^{11}$ 

#### **Applications**

 $\rightarrow$ 

**15**

الفتار المتحدث الساريا والمتعا

else heap = 200<br>!!!! HiTag = 10000; stack = 50; begin if 1<21 then  $\texttt{NonDate} = -1066;$ NewEntry.name[1] := str[let end type string = packed array [1..LineLn] of char; end item = record else authors, titlel, title2, begin placel,place2 : string; for i:=l+l to 20 do NewEntry.name[i] := ''; **date integer: keyl,key2 : string** (\* fill up with spaces \*)<br>if InitialBuild **cnd;**  $word = packeted array [1..20] of char;$ then<br>begin  $(*$  first entry \*) row = array [1..RowLn] of integer  $TagItem = record$ RewEntry.numbersllJ := n; **tag: integer:** for  $i:=2$  to RowLn do !lewEntry.numbersliJ := 0;  $entry : item$ **ene!:** NewEntry.cont := false; point = ^CoreTagIte new(p);<br>p^.dline := NewEntry;<br>p^.next := nil;  $CoreragItem = record$ ~agEntry **Taglten;** next : point first  $:= p;$ **cnd:**  $1 := 0;$ **riie** record  $InitialBuild := false$ **name word;** end **nUr:1uerc :** row; else cont boolean begin **cn(l;** OldEntry := first<sup>\*</sup>.dline;  $link = \text{^\text{^\text{^\circ}}}$ pt  $:=$  first; dentry = record  $(*$  move pt past all words before the new entry \*) while (pt<sup>o</sup>.next<>nil) and dline **dic;** next link (NewEntry.name>=pt".next".dline.name) do<br>pt := pt".next;<br>OldEntry := pt".dline;<br>Same := OldEntry.name=NewEntry.name; **cnd;** var bank, TempDank, addition: file of item; **LastOne : item;** space := OldEntry.numbers[RowLn]=0; PendingTray,correction : file of Tagltem; Alreadynad := false; first,here,p,pt,newp : link; if same then **efirst,now,ept,e,enewp : point;** begin  $i := RowLn:$ dlist,scratch : text; TempDict,dict : file of dic; while OldEntry.numbers[i] = 0 do **i := i-I;** GotFromCore,dlistOK,InitialBuild,continue,move,same boolean; if  $OldEntry_number[i] = n$  then n,Topltcm,rn,corr,reps,add,Old~otal **: integer;** Alreadynad := true procedure FromCore; **cnd;** if not AlreadyHad then begin (\* if keyword has author name only **VaC p : link;** one dicit (same and (not space)) **bc<]in** then **writeln(scratch,' Fromcorel);** rewrite(dict); begin GotFromCore := true; (\* new entry already in dict but no space in the string \*)  $p := firs$ OldEntry.cont := true; pt<sup>\*</sup>.dline := OldEntry while p<>nil do beg in **end;** dict<sup>o</sup> := p<sup>o</sup>.dline; if same and space put (dict) ; then  $p := p^* \cdot ne$ begin (\* new entry already in dict AIJD space in the number string \*) **end cnd; (\* of Fr0nCore\*) i := 0;** repeat  $\frac{1}{2}$  **i** rocedure **build(entry** : item;n : integer); 1 := 1+1<br>until OldEntry.numbers[i]<br>OldEntry.numbers[i] := n; (\* TO BUILD THE DICTIONARY \*)  $str : string;$ pt..dline := OldEntry  $V \subset \mathbb{R}$ ne>lCntry,OldCntry : dic; **l,lct,linc,i : illtcger:** end else  $s$ ame, space, Alreadyllad, WordPound, LastWord. boolean; begin begin (\* a new word for the dictionary OR a repeat of an old word \* for line:=l to 3 do KewEntry.numbersllJ := n; begin NewEntry.cont := false<br>for i:=2 to RowLn do **case line 0f** 1: str := entry. authors; **UewEntry.nurnbers[i] := 0;** 2: str := entry. keyl; new(newp);  $newindex$ ;  $i = NewEntry$ ; 3: str :≃ entry.key if NewEntry.name<first".dline.name **cnd;**  $1 := 0;$ then let := 0; begin  $(*$  new head of the list \*) if not  $((str[1] = '')$ and $(str[2] = '')$ newp^.next := first<br>first := newp; then repeat (\* not empty line \*) **end** let := let+l; **c loGe** LastWord  $:=$   $((str1let)='')$  and begin (\* slot entry into list \*)  $newp^*.next := pt^*.next;$ (strllet+ll=' '» or (let=LineLn-l));  $pt$ .next  $:=$  newp WordFound := ((str[let]=',') or LastWord); **end** if not IlordFound end end; (\* of AlreadyHad \*) then begin  $1 := 0$  $1 := 1+1;$ end if (1=1) and (str[letl=' ') then enú  $1 := 0$ **until Last\:orc]**

 $\overline{1}$ 

 $\mathbf{I}$ 

 $\overline{1}$ 

**end** end:  $(*$  of build \*) **procedure r.lcrge;** (\* to merge dict in core uith existing dict on file \*) **continue : boolean;** j,jj : integer; NewEntry : dic; begin **writeln(scratch,'** rewrite(TempDict) ;  $reset(dict)$ ; (\* copy to scratch with additions \*)  $pt := first;$  $\text{continue} := (\text{not } \text{eof}(\text{dict}))$  and  $(\text{pt}^*.\text{next} \leq \text{null});$ while continue do begin if dict^.name<pt^.dli **var l--ierge') ;** then begin TempDict" := dict"; put (TempDict) ; get(dict) ; continue := not eof(dict) **end;** if dict".name>pt",dline.name then begin TempDict" := pt".dline; put (TempDict) ;  $pt := pt$ .next;  $control := pt < > nil$ **end;** if dict".name=pt".dline.name then begin **dictA.cont := true; TempDictA := dictA;** put (TempDict) ; get(dict) ; continue := not eof(dict) end **end;** 'hile not eof (dict) do begin TempDict" := dict"; put (TempDict); Get (dict) **end;** while pt<>nil do begin TempDict<sup>^</sup> := pt^.dline; put (TempDict) ;  ${\tt pt}$  :=  ${\tt pt}$  .ne **end;** rewrite(dict); reset(TempDict) ; (\* copy back to dict and squeeze \*) while not eOf(TempDict) 00 begin  $NewEntry : = TempDict$ ; if (NewEntry.numbers[RowLnJ>O) or (NewEntry.cont=false) then begin dict<sup>o</sup> := NewEntry; put (dict) ; get(TempDict) end else begin get(TempDict); if not eof(TempDict) then begin for j:=2 to RowLn do if NewEntry.numbers[jJ=O then begin NewEntry.numbers[jJ := TempDict".numbers[lJ; for jj:=l to RowLn-l do<br>"TempDict^.numbers[jj] := TempDict^.numbers TempDict".numbers[RowLnJ := 0 **end;** if TempDict".numbers[lJ=O then begin **r:ewEntry.cont := false;** get(TempDict); dict<sup>\*</sup> := NewEntry;

put (dict) end else begin dict" := NewEntry; put(dict) er.d end end **end;** rewrite (TempDict)<br>end: (\* of merge \* **end; (\* of merge \*)** begin (\* HAIH PROGRAM \*) **reset(PendingTray) ;** reset(bank); dlistOE := false; rewrite(scratch) ; writeln(scratch) ; writeln(scratch,'No new additions.'); writeln(scratch); **GotFromCorc := false; carr := 0;** reps := 0;  $add := 0;$  $T$ opItem  $:= 0;$ reset(dlist);<br>if dlist^ = '"' then dlistOK := true if eof(PendingTray) then begin if not dlistOK then while not eof(bank) do begin Topltem := Topltem + 1; get(bank) end end else begin (\* divide PendingTray into corrections and additions \*) **rewr ite (cor rection) ;** rewrite(additions) ; rewrite (dict) ; rewrite(scratch) ; dlistOK := false; while not eof(PendingTray) do if PendingTray^.tag<HiTag then **begin** write(correction,PendingTray^);<br>corr := corr+1; **corr := corr+l;** get(PendingTray) end else begin write(addition,pendingTray".entry) ; **add := add+l; get(PendingTray) end; reset(correction); \vriteln(scratch,'Corrections ',corr :5,' Additions' ,ildd:S);** while not eof(correction) do begin **(\* order correction into core in batches of 'stack' \*) uritcln(scratch,'To deal with corrections'); t,ark (no\,]) ;**  $n := 1;$ **neu(e); e^.**TagEntry := correction^;<br>e^.next := nil;<br>efirst := e; get(correction); while (not eof(correction)) and (n<stack) do begin **n := n+l; ne\'1Cenc\'lp) ;** enewp^.TagEntry := correcti if correction^.tag<efirst^. then begin (\* new head of list \*)<br>enewp<sup>o</sup>.next := efirst; **cfirst** := enewp **end** else begin (\* move pointer ept to correct place, slot in new item \*J  $ept := efirst;$ while (ept".next<>nil) and<br>(correction".tag>=ept".next"

construction and a

 $(*$  replace with later correction, this is why items are sorted in this way \*) do  $ept := ept$ .next; if correction<sup>^</sup>.tag=ept^.TagEntry.tag then ept<sup>o</sup>.TagEntry := correction<sup>o</sup> else begin enewp<sup>o</sup>.next := ept<sup>o</sup>.next; ept<sup>\*</sup>.next := enewp end **end;** get (correction) end;  $(*$  n=stack or eof(correction) \*)  $w$ rite(scratch,'Corrections processed in '); **writeln(scratch, 'this batch ',n :5); (\* first batch of iteQs from 'correction'now in core and ordered \*) (\*** now read bank to TempDank making changes from core.<br>Items are labelled for later extraction by making the **date = !!onDatc. Replacer.lent itCr.1S are passed to join additions. \*)** write(scratch,'Copy bank to TempBank '): **rewrite(TempDank) ;** reset(bank) :  $oldTotal := 0;$ ept := efirst: while not eof(bank) do **begin** OldTotal := OldTotal+l;<br>if (ept<>nil) and (ept^.TagEntry.tag=OldTotal) then  $(* \twe have found one to correct *)$ begin if ept<sup>o</sup>.TagEntry.entry.date<>NonDate then (\* ie. it is not empty \*) **begin** (\* Replacement item written to addition file \*) write(addition,ept^.TagEntry.entry); **reps := reps+l** end**;**<br>bank^.date := NonDate write(TempBank,bank^); get(bank);  $($ \* Haking the date = NonDate will remove the item when the last batch of corrections are processed \*)<br>ept := ept^.next; **end** else begin write(TempBank,bank<sup>^</sup>); get(bank) end **end;** release(now); writeln(scratch,' O.K.'): (\* read TempBank back to bank \*) write(scratch,'Copy TempBank to bank '): rewrite(bank): reset(TempBank): while not eof(TempBank) do if eof(correction) and (TempBank<sup>\*</sup>.date=NonDate) then  $get(TempBank)$  (\* removes corrected items \*) **else** begin  $\overline{\text{write}}$ (bank, TempBank^); get(TempDank) ; end; (\* of reading back to bank \*)<br>writeln(scratch,**'** 0.K.'); **re\>l[ i te (TeT.1pBank) enu; (\* return for f.lare corrections \*) rcwritc(corrcction) ;** reset(addition); while not eof(addition) do begin **(\*** or~er ~dditions**aiphabcticililyinto core in batc11es of 'stack' \:ritcln(ncratcll,'To**~e~l **witt!**~dditions.'); if reps>O then  $writeln(scratch, 'These include ' ,reps :5,$ for replacements.');  $rank (now)$  **;**  $n := 1$ : **new(e) ;** c.,TagEntry.entry **c ncxt := nil; addition"'; efirst := e;** get (addition): \*)

while not eof(addition) and (n<stack) do begin **n := n+l;** new(enewp); enewp<sup>o</sup>.TagEntry.entry := addition^;<br>move := ((enewp^.TagEntry.entry.aut > efirst. .TayEntry,entry,authors) or ((enewp<sup>.</sup>.TagEntry.entry.authors)<br>= efirst^.TagEntry.entry.authors) and (enewp..TagEntry.entry.date > efirst<sup>\*</sup>.TagEntry.entry.date))); **if** not move then (\* new head of list \*) begin **enewp next := efirst;** efirst := enewp end else begin (\* move pointer ept to correct place, slot in new item \*) ept := efirst;<br>while (ept^.next<>nil) an ((addition".authors<br>> ept^.next^.TagEntry.entry.authors) or<br>((addition^.authors = ept..next..TagCntry.entry.authors) and **(addition"',.da te** > ept..next..TagEntry.entry.date») do **ept := cptA.next;** enewp<sup>2</sup>.next := cpt<sup>2</sup>.next; ept<sup>\*</sup>.next := enewp **end;** get (addition) end: (\* n=stack or cof(addition) \*) ~riteln(scratch,'Additions **processed in this batch ',n :5); (\* now read bank to TempBank caking additions from core \*)** write(scratch, 'Copy bank to TempBank '): **reset(bank) ;** rewrite (TcQpBank)**; ept := efirst;** continue := (not eof(bank)) and (ept<>nil); **while continue do begin** if ((bank^.authors < ept^.TagEntry.entry.authc or<br>((bank^.authors = ept^.TagEntry.entry.authc and<br>(bank^.date < ept^.TagEntry.entry.date))) **then** begin write(TempBank,bank<sup>^</sup>);  $get(bank);$ continue := not eof(bank) cnd else begin write(TempDank,ept^.TagEntry.cntry);  $ept := ept$ .next;  $continue : = ept \rightarrow nil$ end end: (\* of the merging of the core and the file \*) while not eof(bank) do begin write(TempBank,bank^); ge t (bank) **end;** while ept<>nil do begin write(TempBank,ept^.TagEntry.entry) ;  $ept := ept$ .next **end;** LastOne  $:=$  bank $^{\circ}$ ; (\* assigned to give LastOne a starting value \*1 **writeln(scratch,' O.K.');** (\* now copy back to bank \*)<br>write(scratch,'Copy TempBank to bank ....'); reset(TempBank): rewrite(bank); release (now) : while not eof (TempBank) do begin same := ((TempBank^.authors=LastOne.authors) and (TempBank^.titlel=LastOne.titlel)<br>and (TempBank^.title2=LastOne.title^<br>and (TempBank^.date=LastOne.date)); if not same then write(bank,TempBank^); (\* rejects duplicates \*) LastOne := TempBank<sup>o</sup>; get<TempBank) **end;**

```
writeln(scratch,' O.K.');
        rewrite (TempBank)
end; (* return for Gore additions *)
end; (* of dependence on PendingTray *)
  (* TO BUILD THE DICTIONARY *)reset(bank);
reset(cict);<br>rewrite(addition);
rewrite(PendingTray);
if eof (diet)
   then
       un<br>begin
           n := 0;
            InitialBuild := true;
r:: := 0;
           mark(here) ;
           writeln(scratch,'To build dictionary');
           while not eof(bank) do
                begin
II := 0+1;
                    r:= n+1;<br>build(bank" ,n);
                   get (bank);
                   if m=heap
                       then
                           begin
                              if not GotFromCore
```

```
then
                                   FromCore
                                  else
                                   merge;
                              release(here);
                               mark(here);
InitialBuild := true;
                              rn := 0
                          end
             end;
               if not GotFromCore
                    then
                       en<br>FromCore
                    else
merge;
               release (here);
            end;
    if n > 0 then TopIteu := n;
   if not dlistOK then
      begin
         rewrite(dlist);<br>writeln(dlist,'~ ',TopItem : 5);<br>writeln(dlist);
         write(dlist,'DICTIONARY must be compiled by running ');<br>writeln(dlist,'the HARD COPY option of ''bibout''.');
        wr iteln(dlist);
end.<br>end. (* of program Bibupdate.p *
```
 $\mathcal{L}$  and  $\mathcal{L}$  are  $\mathcal{L}=\mathcal{L}$ 

 $^{\overline{p}}$ ascal Standards Pascal Standards Pascal Standards Pascal Standards Pascal Standards Pascal Standardss

## **Pascal Standards: Progress Report**

By Jim Miner 1982-06-10

#### ISO Standard

The technical work on the ISO standard is complete. The final six-month vote on the first Draft International Standard (DIS 7185) closes later this year; we expect the standard to be approved. DIS 7185 is identical to the new British Standard approved by the British Standards Institution (BSI) on 1981-09-15, together with a French translation produced by AFNOR and French Pascalers. The English version should be available from your national standards organization (e.g., AFNOR, ANSI, BSI, DIN), although when I called ANSI in June 1982 they had not yet received it from BSI. In any case, the document "BS 6192: 1982" (price: £ 18) can be ordered from British Standards Institution, 2 Part Street, London W1A 2BS, United Kingdom (Telephone 01-629-9000; Telex 266933). Or, you can wait for the next edition of *A Practical Introduction to Pascal* by Ian Wilson and Tony Addyman. Tony tells me that it is due out later this year and that it will include the BSI standard in a second section. The French standard, "NFZ 65.300" (price unknown), can be ordered from Association Francaise de Normalisation, Tour Europe, Cedex 7, 92080 Paris La Defense, France.

#### U.S. Standards

The public comment period on the draft proposed American National Standard (dpANS) is over, and X3J9 is preparing its responses to comments received. As expected, X3J9 refuses to include conformant array parameters in the first ANSI standard. Except for this, the draft appears to be very similar in content to the ISO draft.

The IEEE, on 1981-09-17, adopted an early version of the ANSI draft. This has several technical deficiencies and differences from the ANSI and ISO/BSI documents, and therefore will almost certainly change.

#### Validation Suite

Several persons have submitted comments on the new Validation Suite (version 3.0) to Arthur Sale and Brian Wichmann. A few errors in the Suite were uncovered, and Brian has issued the "Status Report" printed below. Also included are some useful (unpublished) appendices to the BSI standard that Brian sent along.

#### Future Standards

With the current round of standards achieving approval, several committees are deciding what extensions to include in subsequent standards. Both the French and the U.S. committees are quite interested in pursuing extensions. The (ISO) Working Group 4 attempted at its meeting in October 1981 to define procedures for international coordination, but no agreement has been reached. This is unfortunate because lack of coordination, but no agreement has been reached. This is unfortunate because lack of coordination now may mean that international standardization of extensions will be based more on political than technical considerations. This reminds me of Niklaus Wirth's characterization of formal standardization as "time-consuming and politics-infested."

I hope to print in future issues of *Pascal News* some of the extensions being considered by the U.S. committee (JPC). And I hope that members of other national bodies will do the same. Perhaps in this way you, the *users* of Pascal, will have a real chance to try out and comment on these proposals before they appear in a standard.

## **Status Report on Version 3.0 of the Pascal Test Suite**

By B.A. Wichmann 82-4-1

The test suite was issued on the 8th January 1982. As a result, a large number of comments have been received. We hope to issue a new version in about four months: Arthur Sale is handling the additions while I am amending the existing tests.

#### Report on 3.0

At NPL, we keep a record of all agreed comments. Each one is classified (somewhat arbitrarily) as a Bug, Defect, Typo or Remark. The current count is 25 bugs (20 of which are of a less serious nature), 27 defects, 20 typos and 10 remarks. Please write in with your comments since it is an invaluable aid in improving the suite.

Rather than give a detailed report on each test for which improvements will be made, the list for which test output should be ignored is: 6.4.3.3-5, 6.5.1-1, 6.6.6.1-1,6.6.6.5-1,6.9.3.5.1-1 and (for safety) all of section 6.6.3.7. Most of the other reports reflect inaccuracies in the comment describing the test or the possibility of one error masking another. Currently, complete testing is awkward due to the absence of compilers which adhere completely to the Standard.

#### Listing Errors

The listing sent to WG4 members and those that obtain the suite from NPL should note the following errors:

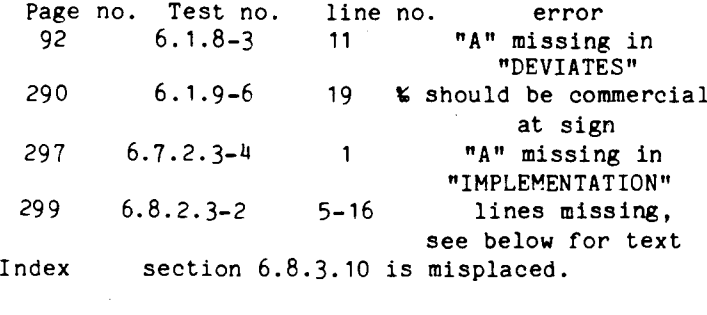

```
The missing text on
Page 299:
 5 {V3.0: New test.
}
 6
 7
program t6p8p2p3d2(output);
8
9
10
11
function sideeffect(c : char) : integer;
12
begin
13
14
15
16
end;
  var
      string: packed array[1..3] of char;
      i : integer;
      string[i] := c;i := i + 1;
      side effect := i
```
#### The new version

The major changes will be as follows:

a) removal of bugs/defects/typos;

b) use of local files rather than program parameters in 54 tests;

c) seven programs changed to remove the use of type real (which is unnecessary);

d) complete rewrite of the conformant array tests (which were to an earlier version of the standard);

e) alteration of initial comments to permit their use in a package for automatic production of a test report;

f) the inclusion of "pretests" for each error handling test to guard against the failure of an error handling test for the wrong reason;

g) additional tests where these are necessary, especially non-text file handling.

#### The Standard

This was published by BSI in February. It can be obtained from national standards bodies, and BSI can quote special rates for orders in quantity.

#### Two Appendices

Enclosed is a copy of two appendices which can usefully be added to the Standard. Also enclosed is a

#### Pascal Standards

list of section numbers from which each error listed in Appendix D originates.

#### Index to errors listed in Appendix D

Error number  $1 -$  Section 6.5.3.2 Error number  $2 -$  Section 6.5.3.3 Error number  $3 -$  Section 6.5.4 Error number  $4 -$  Section 6.5.4 Error number  $5 -$  Section 6.5.4 Error number  $6 -$  Section 6.5.5 Error number  $7 -$  Section 6.6.3.2 Error number  $8$  – Section 6.6.3.2 Error number  $9 -$  Section 6.6.5.2 Error number  $10$  - Section 6.6.5.2 Error number  $11$  — Section 6.6.5.2 Error number  $12$  - Section 6.6.5.2 Error number  $13$  - Section 6.6.5.2 Error number  $14$  - Section 6.6.5.2 Error number  $15$  - Section 6.6.5.2 Error number  $16$  - Section  $6.6.5.2$ Error number  $17$  - Section  $6.6.5.2$ Error number  $18$  - Section  $6.6.5.2$ Error number  $19$  - Section 6.6.5.3 Error number  $20$  — Section 6.6.5.3 Error number  $21$  - Section 6.6.5.3 Error number  $22$  — Section 6.6.5.3 Error number  $23$  - Section 6.6.5.3 Error number  $24$  – Section 6.6.5.3 Error number  $25$  — Section 6.6.5.3 Error number  $26$  - Section  $6.6.5.4$ Error number  $27$  - Section 6.6.5.4 Error number  $28 -$  Section 6.6.5.4 Error number  $29$  - Section  $6.6.5.4$ Error number  $30$  - Section 6.6.5.4 Error number  $31$  - Section 6.6.5.4 Error number  $32$  - Section 6.6.6.2 Error number  $33$  - Section 6.6.6.2 Error number  $34$  - Section  $6.6.6.2$ Error number  $35$  - Section 6.6.6.3 Error number  $36$  - Section  $6.6.6.3$ Error number  $37$  - Section 6.6.6.4 Error number  $38 -$  Section 6.6.6.4 Error number  $39$  - Section 6.6.6.4 Error number  $40$  - Section  $6.6.6.5$ Error number  $41$  - Section 6.6.6.5 Error number  $42$  - Section 6.6.6.5 Error number  $43$  - Section 6.7.1 Error number  $44$  - Section 6.7.2.2 Error number  $45$  - Section 6.7.2.2 Error number  $46$  - Section  $6.7.2.2$ Error number  $47$  — Section 6.7.2.2 Error number  $48$  – Section 6.7.3 Error number  $49$  - Section 6.4.6 Error number  $50$  - Section 6.4.6 Error number  $51$  - Section 6.8.3.5 Error number  $52$  - Section  $6.8.3.9$ Error number  $53$  - Section  $6.8.3.9$ Error number  $54$  - Section 6.9.1 Error number  $55$  - Section 6.9.1 Error number  $56$  - Section 6.9.1 Error number  $57$  - Section 6.9.1 Error number  $58 -$  Section 6.9.3.1 Error number  $59$  — Section 6.6.3.8

--

#### **Appendix E to BS 6192**

The BSI/ISO standard for Pascal includes an appendix D listing all the errors mentioned in the main document. This is very convenient for our work on compiler validation since a complying processor is required to state what action is taken for each of these errors. Therefore, we are producing a similar appendix for the implementation-defined features of Pascal. Appendix D does not indicate the section in the main text for each error listed. This is indicated in this appendix by means of section numbers in comment brackets.

#### **Implementation-Defined**

E.O A complying processor is required to provide a definition of all the implementation-defined features of the language. To facilitate the production of this definition, all the implementation-defined aspects in clause 6 are described again in this appendix  $\{5.1 \text{ (d)}\}$ 

E.1 The value of each char-type corresponding to each allowed string-character. {6.1. 7}

E.2 The subset of the real numbers denoted as specified by signed-real.  $\{6.4.2.2 \text{ (b)}\}$ 

E.3 The values of char-type.  $\{6.4.2.2 \text{ (d)}\}$ 

E.4 The ordinal numbers of each value of char-type.  $\{6.4.2.2 \text{ (d)}\}$ 

E.5 The point at which the file operations rewrite, put, reset and get are performed. {6.6.5.2}

E.6 The value of maxint.  $\{6.7.2.2\}$ 

E.7 The accuracy of the approximation of the real operations and functions to the mathematical result. {6.7.2.2}

E.8 The default value of TotalWidth for integer type.  ${6.9.3.1}$ 

E.9 The default value of TotalWidth for real-type.  ${6.9.3.1}$ 

E.10 The default value of TotalWidth for Booleantype. {6.9.3.1}

E.11 The value of ExpDigits. {6.9.3.4.1}

E.12 The value of the exponent character ('e' or 'E').  ${6.9.3.4.1}$ 

E.13 The case of each character of 'True' and 'False' for output. {6.9.3.5}

E.14 The effect of the procedure page. {6.9.5}

E.15 The binding of a file-type program parameter.  $\{6.10\}$ 

#### **Appendix F to BS 6192**

The BSI/ISO standard for Pascal includes an appendix D listing all the erros mentioned in the main document. This is very convenient for our work on compiler validation since a complying processor is required to state what action is taken for each of these errors. Therefore, we are producing a similar appendix for the implementation-dependent features of Pascal. Appendix D does not indicate the section in the main text for each error listed. This is indicated in this appendix by means of section numbers in comment brackets.

#### **Implementation-Dependent**

F.O A complying processor is required to provide documentation concerning the implementation-dependent features of the language. To facilitate the production of such documentation, all the implementation-dependent aspects specified in clause 6 are described again in this appendix.  $\{5.1$  (i and f) $\}$ 

F.1 The order of evaluation of the index-expressions of an indexed variable. {6.5.3.2}

F.2 The order of evaluation of expressions of a member-designator. {6. 7.1}

F.3 The order of evaluation of the member-designators of a set constructor.  $\{6.7.1\}$ 

*P.4* The order of evaluation of the operands of a dyadic operator.  $\{6.7.2.1\}$ 

F.5 The order of evaluation, accessing and binding of the actual parameters of a function-designator.  $\{6.7.3\}$ 

F.6 The order of accessing the variable and evaluating the expression of an assignment statement.  $\{6.8.2.2\}$ 

F.7 The order of evaluation, accessing and binding of the actual-parameters of a procedure-statement.  ${6.8.2.3}$ 

F.8 The effect of inspecting a textfile to which the page procedure was applied during generation. {6.9.5}

F.9 The binding of the variables denoted by the program parameters to entities external to the program.  ${6.10}$ 

Announcements Announcements Announcements Announcements Announcements Announcements Announcements Announcem

#### DISTRIBUTION OF THE EDISON SYSTEM

The Edison system is a portable software system that supports the development of programs written in the programming language Edison  $-$  a Pascal-like language that supports program modularity and concurrent execution on micoprocessors.

The Edison system includes an operating system, an Edison compiler, a screen editor, a text formatter, a print program, and a PDP 11 assembler written in the Edison language.

These programs can all be edited and recompiled on a PDP 11/23 microcomputer with 28 K words of memory, a VT 100 terminal, and a dual drive for 8-inch floppy disks.

The Edison compiler generates portable code which is interpreted by an assembly language kernel of 1800 words. The software can be moved to other 16-bit microcomputers with similar peripherals by rewriting the kernel.

The software is simple enough to be studied in detail at all levels of programming. It is described in a book entitled "Programming a Personal Computer" which includes the Edison language report and the program text of the kernel, the operating system, and the compiler.

For more information on the availability of the Edison system and the book, please write to:

> Per Brinch Hansen University of Southern California Computer Science Department University Park Los Angeles, Calif. 90007

#### PASCAL CHOSEN AS SIL

The Languages group has completed its study and has recommended PASCAL as the Cray Research Systems Implementation Language (SIL). The SIL will be used to code the new Cray FORTRAN compiler and will likely be used for other Cray software products. The study investigated a number of languages, including PASCAL, C, FORTRAN (both CFT and CIVIC), and some other user-developed languages.

The first part of the study, completed in August, was a paper stating general requirements and assessing the suitability of the candidate languages. The choices were narrowed to two  $-$  PASCAL and C. FORTRAN did not have features considered necessary for systems programming. The other user-developed languages would encounter programmer resistance and raised maintenance concerns.

The second part of the study, recently completed, compared C and PASCAL. Code was written in both and compiled with existing compilers. PASCAL was chosen over C for three main reasons:

. Code generation: Existing and planned PAS-CAL compilers were designed for the CRAY-l; C was not. Major changes would be required to improve the C code generator to an acceptable level.

. Availability: PASCAL is available now on the AMDAHL and the CRAY-1 and a preliminary version of the University of Manchester compiler should be ready by the middle of 1982. C is running at Bell Labs, but licensing and cost have not been worked out.

. Language Proliferation: Most sites use (or would use) PASCAL; C does not have this demand. There is considerable field resistance to forcing sites to bring up another language processor merely to assemble the system.

If you have questions or are interested in copies of the SIL reports, please call Field Liaison/Support.

#### PASCAL: A PROBLEM SOLVING APPROACH

The computer language PASCAL was invented in 1971 by Niklaus Wirth to teach programming as a systematic discipline. Although not quite as widespread as the BASIC language, PASCAL has been adapted for use on most computers. PASCAL is easy to learn and use to detect common programming mistakes.

The new version of PASCAL, UCSD PASCAL@, has been developed for the Apple, TRS-80, LSI-ll, and other microcomputers. Its power and ease of use have made it one of the most popular languages among the computer *cognoscenti.* Now this important computer language is available to all programmers in a new book by Elliot B. Koffman, PASCAL: A PROBLEM SOLV-ING APPROACH (Addison-Wesley; \$14.95 trade paperback). Unlike most computer programming books, which simply teach the programming syntax, PASCAL: A PROBLEM SOLVING APPROACH emphasizes the structured, step-by-step design of computer programs. Both beginning programmers and those experienced in other languages such as BASIC will learn good programming techniques, good problem solving skills, the principles of "GOTO-free" or structured programming, and UCSD PASCAL.

An extensive market research survey conducted by Addison-Wesley has shown that UCSD PASCAL is quickly becoming one of the most popular microcomputer languages. With this book any programmer can learn to make full use of this powerful language. Some important features of PASCAL: A PROBELM SOLV-ING APPROACH by Elliot B. Koffman include:

- . Appeals to both beginning and experienced programmers
- Stresses business oriented programs
- . Complete coverage of all features of standard and UCSD PASCAL, including arrays, strings, sets, sequential and random access files
- . Program style displays discuss important issues of programming style .
- . Display boxes summarize the syntactic form of each new language feature introduced
- . Self-check exercises with selected answers integrated with the text
- . Chapter summaries and discussions of common programming errors
- . Additional programming problems at the end of each chapter
- . Appendices include: the differences between standard and UCSD PASCAL, special identifiers and operators of PASCAL, using UCSD PASCAL, snytax diagrams of PASCAL statements

#### ABOUT THE AUTOR

Elliot B. Koffman is a Professor of Computer and Information Sciences at Temple University, Philadelphia. Dr. Koffman has organized and taught numerous seminars on computer language education across the nation. Dr. Koffman received his Bachelor's and Master's degrees from the Massachusetts Institute of Technology and earned his Ph.D. from Case Institute of Technology in 1967.

With Dr. Frank L. Friedman, Associate Professor of Computer and Information Sciences at Temple University, Dr. Koffman has co-authored three other computer language books: PROBLEM SOLVING AND STRUCTURED PROGRAMMING IN FORTRAN (Addision-Wesley, 1979), PROBLEM SOLVING AND STRUCTURED PROGRAMMING IN BASIC (Addison-Wesley, 1979), and PROBLEM SOLVING AND STRUCTURED PROGRAMMING IN PASCAL (Addison-Wesley, 1980). These three titles have sold over 300,000 copies combined.

#### $MODULA - 2$

Modula-2 (M2) (like Pascal and MODULA) was developed at the ETH-Zurich under direction of Niklaus Wirth (Institut fur Informatik).

1980: Fieldtest of M2<br>1981: Release of

1981: Release of M2<br>1981: Production use

Production use of M2

M2 is a general purpose (system) programming language.

. Structured, modular, portable, readable, efficient, machine independent, flexible language.

#### FEATURES:

Modern syntax,

Module-structure,

Separate compilation,

Full type checking at compiling time,

Automatic version control and compatibility check, Recursion,

Signed and unsigned integers,

Dynamic arrays (strings),

Procedures as variables or types,

Real-time (interrupts, DMA, processes, priorities, signals . . .)

Type transfer functions,

CPU and device register access,

Direct operating system calls,

Optimized machine code generation,

Multiprogramming: low-level facilities for specification of quasi-concurrent processes,

Dynamic creation of processes,

Fast interprocess communication and control with or without scheduler interactions,

Overlays,

Interactive linker,

Stand-alone programs,

Cross-reference generator,

- Run time tests: array index bound, case index test, stack, heap,
- Source code level debugger (procedure trace, process window, data window, source text window, core

window),

all features of Pascal (block structure, type concept), except those that can be expressed in M2 itself, and more.

#### Unsupported Features:

Gotos/labels, Device or file input/output, (Input/output) data conversion, Heap (storage) — managemen Any process scheduling concept, Mathematical/trisonometric functions, Sets greater than the specific wordsize.

#### Currently supported (micro)processors:

. All PDP-l1/LSI-ll with or without *EIS/FIS/FPUI* MMU options

- M 68000
- . <sup>M</sup> <sup>6809</sup>
- . Lilith
- . All other processors with advanced architecture via the portable M-Code compiler

Currently supported operating systems:

- . RTlISJ, RTlIFB (V4.0, V3B)
- . Unix

#### Release of Modula-2 compilers

The design of the programming language Modula-2, started in 1977, was followed by implementation efforts of various compilers. A version designed for PDP-11 computer and its RTll operating system was released in summer 1980. The following compilers were released on April 1, 1981. They will be distributed under licensing agreement with the purpose of protecting the language from arbitrary changes and extensions.

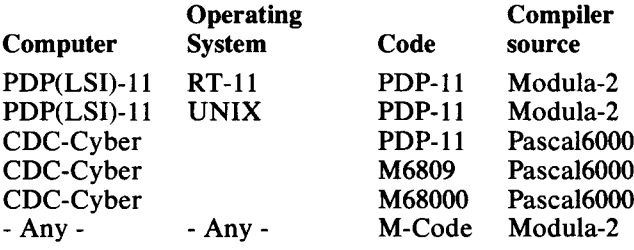

The compilers were designed at the Institut fur Informatik of ETH, the Computation Center of ETH and the Australian Atomic Energy Commission. The compilers are distributed on Mag-Tape only.

The fee for each compiler is Sfr. 350 (A\$ 150 for M2UNIX). The intention in distributing compilers for Modula-2 is to provide a modern tool for programming and thereby to advance the state of software engineering. The above fee must not be regarded as a price for the compiler, but rather as a handling charge and coverage of documentation, tape, package and postage.

If you wish to receive a compiler, request a license agreement:

Institut fur Informatik

ETH-Zentrum

CH-8092 Zurick

or for the UNIX implementation:

Departement of Computer Science attn. Dr. J. Tobias University of New South Wales P. O. Box 1

Kensington, N.S.W. 2033 Australia

## **WRITENUM - <sup>A</sup> routine to output real numbers**

By Doug Grover & Ned Freed Harvey Mudd College Claremont, Calif. 91711

Comments: *Enclosed please find two articles for publication in P.N. The first, WRITENUM, is* a *new article. The second, TREEPRINT, is* a *re-draft of* an *article submitted last year.* One *change and* one *bug fix have been made.*

A common problem encountered when writing utilities in standard Pascal is output of real numbers. Frequently it is desireable to output reals to a string and not to a file. Some Pascal implementations allow I/O to strings but this is a nonstandard feature. In addition, the standard output produced by WRITE and WRITE-LN is not flexible enough for many user applications.

For good readability, it is not enough to simply print out a number in scientific notation. First of all, it should be possible to constrain the modulus of the exponent to multiples of an integer. For example, the many calculators implement a mode called "engineering" notation where all exponents must be multiples of three. This is handy when converting output to SI units. For additional flexibility, we require that any multiple may be selected. An additional feature of modulus exponents is that for a given modulus N, up to N digits will appear in front of the decimal point. This makes values very readable when they appear in tabular form (more so than when they just appear in the correct columns).

Second, certain numbers should be handled in a special fashion. Numbers in the range [0.1, 1.0) should appear in the form O.xxxxxx, instead of obeying the rules for modular exponents. This increases readability greatly. Numbers with more zeros after the decimal point should be converted to exponential form  $-$  it becomes difficult for the reader to keep track of where the point is.

Third, if a real can be printed as an integer, exponential format should be avoided. The point where integer format stops and exponential format takes over should be an adjustable parameter, as it may differ from application to application.

Finally, a facility for rounding numbers to a required number of digits should be provided. This facility should even extend to 0 digit accuracy, where only the magnitude is printed. The determination of whether a number is an integer should be based on the rounded result.

It is our belief that the usual concerns of columnar output are secondary to these considerations. If exact columns are necessary, they can be added as an afterthought. Left and right justification are trivial once the number is converted to a string of characters.

It is difficult to write a routine to satisfy these criteria in standard Pascal. A standard method of initially shifting and rounding the number to the desired accuracy fails because the Pascal ROUND function returns an integer which can cause machine overflow. While this can be overcome by initially truncating leading digits, the entire process of rounding introduces errors in the least significant bits of the mantissa. It is necessary to first convert the number into a string of digits, and then round the string. The string is then further manipulated to remove leading and trailing zeroes and place the decimal point in the proper position.

Another problem occurs with the initial determination of the exponent. Using the integer part of the common logarithm can fail since most machine implementations of LN are not accurate enough. The problem occurs when a number, neglecting its exponent, is close to 10 (e.g. 9999999.0). This can cause the number to be normalized to the wrong range.

We present a routine, WRITENUM, which we believe solves all these problems. It is vaguely based on a similar routine presented in Jensen and Wirth. It is entirely written in standard Pascal, with only two implementation dependent constants, the maximum number of digits allowed in a real and the natural log of 10. The log can be coded as an operation and the maximum number of digits can be set to 100 or so if portability is a problem.

WRITENUM uses an external function (STRING-ADD) to perform its output. This method can be changed to straightforward string operations or even direct output statements via WRITE. In the listing, WRITENUM is imbedded in a small test program designed to demonstrate its features.

program test (input,output);

program test (input,output);<br>(\*<br>A driver and test routine for the WRITENUM real number output routine<br>\*)

type real type : real;

var a : realtype; (\* sample number \*)<br>b : integer; (\* desired digits of accuracy \*)<br>c : integer; (\* desired exponent modulus \*)<br>d : integer; (\* desired digits in integers \*)

procedure stringadd (\* sample routine to handle output of WRITENUM \*)  $(x : char):$ 

begin write (x); end;

#### (\*

 $WRITENUM - a$  routine to output real numbers in exponential format.

Written by Doug Grover and Ned Freed, I-Feb-82

This routine takes a real number and outputs it in exponential format as a stream of ASCII characters. The number of significant digits may be set as desired and WRITENUM will round the output to that degree of accuracy. In addition, the modulus of the exponent may be set. This means that the exponent field may be constrained to be an integer multiple of any number. Socalled "engineering" format (modulus 3) and "scientific" format (modulus 1) may both be generated. The exponent field is output only for non-zero exponents. Determination if a number will fit into a integer field occurs after the number is rounded. For the special case of a number in the range [0.1, 1.0), the numbers are output in the more natural 0.XXXXXX format. For the special case of an integer mantissa and a non-zero exponent, the numbers are output in the more natural xxxxxx.OExxx format.

- Note: 1) The value for the modulus can force up to that value of digits in front of the decimal point.
	- 2) The precision of the output has a upper limit on the number of digits that can be output. This limit is selectable as a constant in the procedure.

```
procedure writenum
(x resltype;
      n integer;
      r integer;
i integer);
                                    (* outputs a number *)<br>(*   the number to process for output *)<br>(*   the number of digits of accuracy *)
                                    (I the modulus of the exponent ')
(I the number of digits for integer output ')
eonst
   digitmex =
   zero
   one
    ten = 10.0; (* ten *)<br>lnoften = 2.302582092994046; (* natural log of ten *
                          20:= 0.0;= 1.0;
                                                          (*) maximum # of allowed digits *)zero ')
                                                          one ')
var
    p integer; (0 decimal point position 0)
e integer; (I exponent ')
x1 integer; CI counting veriable ')
   digit: array [0..digitmax] of integer; (* digits in number *)
function tenor (I compute 10 r81sed to 8 power ')
   (e : integer) realtype;
var
    1 integer; (' bit counter ')
t realtype; (I result ')
begin ( tenof <sup>*</sup>)</sup>
 i : =
0;
t : =
1;
while e > 63 do begin
t : =
t
0 1. OE32;
e::e-32;
   end;
  repeat
     if odd(e) then
o
t._ t 0
        1 : t := t <sup>#</sup><br>2 : t := t <sup>#</sup>
        3 : t := t <sup>#</sup><br># : t := t <sup>#</sup>
        5 : t := t *
     end:
e:=ediv2;
i := succ (1);
 until e =
0;
tenor := t;
end; (I tenor ')
                                case i o:<br>
1.0E2;<br>
1.0E4;<br>
1.0E8;<br>
1.0E16;<br>
1.0E32;
 begin
(. writenum .)
 (0 fix
if n >
if r >
if i >
              n, r, and i to be in range .)
digitmax then n
._ digitmax
              digitmax then r := digitmax
digitmax then i := digitmax
 (. special case x
=
0
.)
 if x =
zero then stringadd ('0')
 else begin
if x < zero then begin
       stringadd ('-');
        x : = -x;
end;
    (. determine exponent and adjust number .)
     e := trunc (1n (x) / lnoften);<br>if e > 0 then x := x / tenof (e)<br>else x := x * tenof (-e);<br>if x < one then begin<br>x \leq x are tenof (-e);<br>e := \text{pred}(e);<br>x := x * ten;
        end;
     (* put digits in array *<br>digit[0] :≃ 0;
     x1 := 1
```
while xl < n do hegin<br>digit[x]] := trunc (x);<br>x := (x - digit[x]]) \* ten<br>x1 = (x - digit] **xl:= succ (xl); end; (\* round the array representation of number \*)** digit In] := round Ix); while (n > P) and (dlgltfn) = JP) do begin n := pred (n);<br>digit[n] := succ (digit **end;** (\* eliminate trailing zeroes \*) while (n > P) and (dlglt[n) = e) do n := rred (n); C\* handle rounding of all digits (all 9's) \*) If n = A then hegln **n :- I;** dlglt[n] := 1; **e := succ (EI'); eond;** C\* determine If Integer output If In <= succ *(e»* and *(e* < 1) Is possible \*) then begin **p := succ** *Ceo);* **e := A; enn** else begin  $(*$  allow  $\emptyset$ .x format - a special case \*) If <sup>e</sup> = -J then bealn **e := P;** p := P; stringadd ('0<br>stringadd ('. end (\* fix decimal point for modulus exponent \*) **else begin** p : = *e* **mod r;** If (e < A) and (p <> P) then <sup>p</sup> := r + p; *e* **:-** *e* **- p;** p := succ (p); **end; end;** (\* output digits from array \*)<br>xl := l; while n < p do beg:<br>
n := **succ** (n);<br>
digit[n] := 0; **end: repeat** stringadd ( chr (digit[x1] + ord('O'»); **x1 := succ (x1); until x1 > p;** if P < n then begin **stringadd ('.'); repeat** stringadd( chr (digit[x1] + ord('O'»); **x1 := succ (x1): until x1 > n: end; (. output exponent .)** if <sup>e</sup> <} <sup>0</sup> then begin **(. output optional '.0' for integer mantissa .)** if P >= n then begin **stringadd ('.'); stringadd ('0'); e** output exponent flag and sign \*)<br>
stringadd ('E');<br>
if e < 0 then begin<br>
stringadd('-');<br>
e .: -e;<br>
end; **(. put exponent into array.)** <sup>x</sup> <sup>1</sup> := 0: **repe'st x**1 := **succ** (**x1**);<br>
digit[x1] := e mod 10<br>
e := e div 10;<br>
until e = 0; **(. output exponent magnitude from array.) repeat** string8dd ( chr (digit[x1] + ord ('0'»); x1 := pred (x1); **until x1 = 0; end; end; end; (. writenum .)** begin  $($  test  $<sup>*</sup>)$ </sup> repeat<br>writel **('Input I, accurate digits, exponent modulus, integer** digl~s **readln (a,b,c,d); write ('Number is - [I): writenum (a,b,c,d)**<br> **writeln (']');**<br> **until false;**<br>
end. (\* test \*)

```
26
```
\*)

## **TREEPRINT - A Package to Print Trees on any Character Printer**

By Ned Freed & Kevin Carosso Mathematics Department Harvey Mudd College Claremont, Calif. 91711

One of the problems facing a programmer who deals with complex linked data structures in Pascal is the inability to display such a structure in a graphical form. Usually it is too much to ask a system debugging tool to even understand records and pointers, let alone display a structure using them in the way it would appear in a good textbook. Likewise very few operating systems have a package of routines to display structures automatically. Pascal has a tremendous advantage over many languages in its ability to support definable types and structures. If the environment is incapable of dealing with these features, they become far less useful.

This lack became apparent to us in the process of writing an algebraic expression parser which produced internal N-ary trees. There was no way at the time under our operating system debugger (VAX/VMS) to get at the data structure we were generating. When the routines produced an incorrect tree we had no way of finding the specific error.

Our frustration led to the development of TREE-PRINT. Starting with the algorithm of Jean Vaucher [1], we designed a general-purpose tool capable of displaying any N-ary tree on any character output device. The trees are displayed in a pleasant visual form and in the manner in which they would appear if drawn by hand. We feel that TREEPRINT is of general use  $$ hence its presentation here.

The structure of TREEPRINT is that of an independent collection of subroutines that any program can call. Unfortunately standard Pascal does not support this form, while our Pascal environment does. However, building TREEPRINT directly into a program should present no difficulty.

TREEPRINT requires no knowledge of the format ofthe data structure it is printing. It has even been used to print a tabular linked structure within a FORTRAN program! In order to allow this, two procedures are passed in the call to TREEPRINT. One is used to "walk" the tree, the other to print identifying labels for a given node. Other parameters are values such as the size of the nodes, the width of the page, etc. One of the advantages of this calling mechanism is that a single version of TREEPRINT can be used to display wildly different structures, even when they are within the same program.

One of the major features of TREEPRINT is its ability to span pages. A tree that is too wide to fit on one page is printed out in "stripes" which are taped together edge-to-edge after printing. In addition trees may optionally be printed either upside-down or reversed from left-to-right.

The method used by TREEPRINT is detailed in Vaucher's work [1]. In its current implementation additional support for N-ary structures has been added, as well as full connecting-arc printing and the reversal features. Basically, TREEPRINT walks the input tree and constructs an analogous structure of its own which indicates the positions of every node. The new structure is linked along the left edge and across the page from left-to-right. Once this structure is completed, TREEPRINT walks the new structures and prints it out in order. Once printout is finished, the generated structure is DISPOSE'd of.

Recursive structure are handled in TREEPRINT by checking each node with its ancestors. If it appears somewhere else in the diagram, no lower nodes are printed. This prevents fatal infinite loops that might otherwise occur.

The only problem in TREEPRINT at present is a feature of the POSITION routine which centers a node above its sons. This tends to make the trees generated wider than necessary. This is largely a matter of taste some minor changes would remove this.

The listing of TREEPRINT which follows should serve to document the method of calling the routine. The functions of the user-supplied procedures are also detailed.

#### References

- [1] Vaucher, Jean, "Pretty-Printing of Trees." *Software-Practice and Experience,* Vol. 10, pp. 553-561 (1980).
- [2] Myers, Brad, *Displaying Data Structures for Interactive Debugging,* Palo Alto: Xerox PARC CSL-80-7 (1980).
- [3] Sweet, Richard, *Empirical Estimates of Program Entropy, Appendix B*  $-$  "Implementation description", Palo Alto: Xerox PARC CSL-78-3 (1978).

module TREEPRINT (input,output);

- (\*
	- TREEPRINT  $-$  A routine to print N-ary trees on any character printer. This routine takes as input an arbitrary N-ary tree, some interface routines, and assorted printer parameters and writes a pictorial representation of that tree to a file. The tree is nicely formatted and is divided into vertical stripes that can be taped together after printing. Options exist to print the tree backwards or upside down if desired.

The algorithm for TREEPRINT originally appeared in "Pretty-Printing of Trees", by Jean G.

Vaucher, Software-Practice and Experience, Vol. 10, 553-561 (1980). The algorithm used here has been modified to support N-ary tree structures and to have more sophisticated printer format control. Aside from a common method of constructing an ancillary data structure and some variable names, they are now very dissimiliar.

TREEPRINT was written by Ned Freed and Kevin Carosso, 5-Feb-81. It may be freely distributed, copied and modified provided that this note and the above reference are included. TREE PRINT may not be distributed for any fee other than cost of duplication.

Revision history:

- $1-Sep-81$  : Fixed a problem in the output step that caused simple structures printed upside down to lose some connections./nf
- Added code to check for recursive references and stop Position so that Treeprint does not hang in an infinite loop. *Inf* I-Dec-81

 $INPUT$  - The call to TREEPRINT is:

TREEPRINT (TREE,TREEFILE,PAGESIZE, VERTKEYLENGTH, HORIKEYLENGTH, PRINTKEY, LOWERNODE)

where the parameters are:

- $TREE The root of the tree to be printed. The$ nodes of the tree are of arbitrary type, as TREEPRINT does not read them itself but calls procedure LOWERNODE to do so. In a modular environment this should present no problems. If TREEPRINT is to be installed directly in a program TREE will have to be changed to agree in type with the actual tree's nodes.
- TREEFILE  $-$  A file variable of type text. The tree is written into this file.
- $PAGESIZE The size of the page on output rep$ resented as an integer count of the number of available columns. The maximum page size is 512. Any size greater than 512 will be changed to 512.
- $LOWERNODE A$  user procedure TREE-PRINT calls to walk the user's tree. The format for the call is described below along with the functions LOWERNODE must perform.
- PRINTKEY A user procedure TREEPRINT calls to print out a single line of a keyword description of some node in the user's tree. The description may be multi-line and of any width. The call format is described below.
- VERTKEYLENGTH The number of lines of a description printed by PRINTKEY. This must be a constant over all nodes. If

VERTKEYLENGTH is negative, its absolute value is used as the key length and the whole tree is inverted on the vertical axis.

 $\mathcal{L}$ 

- $HORIKEYLENGTH The number of charac$ ters in a single line of a description printed by PRINTKEY. This must be a constant. If negative the absolute value of HORI-KEYLENGTH is used and the whole tree is inverted from left to right.
- CALLS TO USER PROCEDURES  $-$  The calls to user-supplied procedures have the following format and function:

#### PRINTKEY

(LINENUMBER,LINELENGTH,NODE)

- $LINENUMBER The line of the node description.$ tion to print. This varies from 1 to VERT-KEYLENGTH. Since TREEPRINT operates on a line-at-a-time basis PRINTKEY must be able to break up the output in a similar fashion.
- $LINELENGTH The length of the line.$ PRINTKEY must output this many characters to TREEFILE  $-$  no more, no less.
- $NODE$  The node of the user's tree to derive information from.

LOWERNODE (NODE,SONNUMBER)

- $SONNUMBER The sub-node to return. A gen$ eral N-ary tree will have N of them.
- $NODE$  The node of the user's tree to derive the information from.
- LOWERNODE, on return should equal NIL if that node does not exist, NODE if the SONNUMBER is illegal, and otherwise a valid sub-node. The condition that LOW-ERNODE returns NODE when N is exceeded must be strictly adhered to, as TREEPRINT uses this to know where to stop. LOWERNODE is used to hide the interface between TREEPRINT and the user's tree so that no format details of the tree need to resident in TREE PRINT.
- $OUTPUT All output is directed to TREEFILE.$ There are no error conditions or messages.
- \*)
- (\* The declaration of the user's node type. If type checking is a problem this should be changed to match the type for the actual nodes in a tree. \*)

type **nodeptr =** ~lnteger;

procedure treeprint (tree : nodeptr; var treefile : text;<br>pagesize, vertkeylength, horikeylength<br>integer; procedure printkey; function<br>lowernode : nodeptr);

type

reflink = ^link:<br><sup>link</sup> = record **link <sup>=</sup> record next: refllnk; pnode : nodeptr; pos : integer;**

```
lstem
ustem
booleen;
boolean;
                  end;
       refhead = ^head;<br>head = record
      head = record
                            next: refhead;
first: reflink;
                  end;
var
       maxposition, minposition, width, w, charp : integer;<br>startposition, beginposition, endposition : integer;<br>pagewidth, p, i, j, stemlength, vertnodelength : integer;<br>endloop : boolean;
                  packed array [1..512] of char;
       L, oldL : reflink;
lines,-slines, H. D : refhead;
      procedure cout (c : char);
              (* Cout places a character in the line buffer'at the
current character position. The pointer charp is
incremented by this action to reflect the change. *)
      begin (*) Cout *)charp := charp + 1;
line[charp] := c'
end; (* Cout *)
      procedure cdump;
             (* Cdump dumps all characters that have accumulated in
                   the line buffer. No characters are omitted and no
cr-lf is appended.*)
      begin (*) Cdump *)if charp >0 then for charp := 1 to charp do
                   write (treefile, line[charp]);
    charp := 0;
end; (* Cdump *)
   procedure ctrim;
           (* Ctrim dumps all characters that have accumulated in
the line buffer with trailing spaces removed. A
~RITELN is used to end the line, 0)
   begin (*) Ctrim *)
           while (charp > 0) and (line[charp] = ' ') do
           =
charp := charp - 1;
if charp > 0 then for charp := 1 to charp do
write (treefile,line[charp]);
          charp := 0;
    writeln Ctreefile);
end: (* Ctrim *)
    function checkref (N: nodeptr: currentref : reflink)
: boolean;
          (* Checkrefis a functionwhich checks whethera pointer
                into the user's data structure has already been used
somewhere else in the tree. If so. Position should not
                examine lower nodes for this pointer -- they have<br>already been taken care of elsewhere. This will prevent<br>certain types of recursive references from getting<br>Position into an infinite loop. This does, however,<br>require a lot
   var
         H : refhead:
          L : reflink;
          goon : boolean:
   begin (* Checkref<sup>*</sup>)
          ..<br>H := lines;
           goon := true;
while CH <> nil) and goon do
           begin
L := H",first;
                 while (L <> nil) and goon do
                 begin
                         if CL <> currentref) and CL",pnode
N) then
                        goon := fal;<br>L := L^.next;
                  end;<br>H := H^.next
          end:
          checkref := goon;
   end; (* Checkref *)
    function position (N : nodeptr; var H : refhead; pos : integer)
                                  : reflink;
         (* Position is a recursive function that positions all the<br>nodes of the tree on the print page. In doing so, it<br>constructs an auxiliary data structure that is connected<br>by line number along the edge and position from left
```
المداري المستناد المستناد والمتحدث والمتحدث

```
var
      over, lastover, nodecount : integ
      Nlower : nodeptr;
L, left, right: reflink;
      need right : boolean;
begin ( Position <sup>*</sup>)</sup>
      if N = nil then Co Be defensive about illegal nodes, 0)
position: =
n11
      else
      begin (* Create a new node in our tree. *)
            new (L);<br>position := L;<br>L^.pnode := N;<br>L^.ustem := fal
             if H = nil then<br>begin  (# A new line has been reachéd. *)
                  new (H);
                  H^{\frown}.next := nil:
                 L^{\wedge} next := nil;
            end<br>else
            else<br>
L<sup>o</sup>.next := H^.first;<br>
L^.next := H^.first;<br>
if H^.first^.pos < pos + 2 then<br>
pos := H^.first^.pos - 2;
            end:
H .first := L;
            nodecount := 0;
if checkref CN,L) then
            begin
                  over := 1;<br>repeat (* Count the number of lower nodes. *)<br>Mlower := lowernode (N,over);<br>if ((Nlower <> N) and (Nlower <> nil)) then
                   nodecount := nodecount + 1:
over := over +
1;
until Nlower
=
N:
            end:
            if nodecount > 0 then
            begin (* There are lower nodes, loop to position. *)
L lstem := true;
                  lastover := nodecount -1;
                   nodecount := ov<br>over := - lasto<br>needright := tr
                  nodecount := over;needright := true;<br>repeat (* Recursively evaluate lower positions. *)
                         repeat (* Find one that is non-nil. *)<br>if nodecount > 0 then
                                          Nlower := lowernode (N,nodecount)
                                    else
                               Nlower := N;<br>nodecount := nodecount - 1<br>until Nlower <> nil;<br>if Nlower <> N then
                              begin<br>left ::
                                          position (Nlower, H^*.next, pos + over);
                                    if needright then
                                    begin
                                         right := left;
                                     needright := false;
end
else left ustem := true;
                                     over := over +
2;
                              end;
                         until (over > lastover) or (nodecount <= 0);<br>pos := (left^.pos + right^.pos) div 2;
                  end
                  else
                        L^{\sim}.1stem := false;
                  if pos > maxposition then maxposition := pos
                  else
                        if pos < minposition then minposition := pos;
      L^.pos := pos;<br>end; (* if N = nil *<br>end; (* Position *)
begin (*) Treeprint *)
      (* Initialize various variables. *)
      11nes := n11;
      minposition := 0;maxposition := 0:
      charp := 0;
      (* Do various width and length calculations. *)
      if pagesize > 512 then pagesize := 512;<br>width := abs (horikeylength) + 4;
      width := abs Chorikeylength) +
4;
      stemlength := abs (vertkeylength) + 1;<br>vertnodelength := 3 * abs (vertkeylength) + 4;<br>if (width mod 2) = 0 then width := width + 1;
      pagewidth := pagesize div width;
      (* Construct our data structure and compute positions. *)
      oldL := position (tree,lines,O);
      (* If the horizontal reverse option is selected, reverse
```
the community of the contract of the second contract of the contract of the

**Contractor** 

 $\sim$ 

المقادم والمتعادي

```
every node on every line of the data structure. It is<br>also necessary to switch around the states of the USTEM
           flags that tell who connects above a given node. *)if horikeylength 0 then
      begin
H := lines;
             while H <> nil do
              begin<br>H^.first^.pos := maxposition =<br>if H^.first^.ustem then
                     begin
H~.flrst~.ustem := false;
_
                             endloop .
true;
                    end
                    else
                     endloop := false;<br>L := nil;<br>while H^.first^.next <> nil do
                    begin
                             H^.first^.next^.pos := maxposition =<br>- H^.first^.next^.pos + minposition;<br>if H^.first^.next^.ustem theo
                            begin
                                   in<br>if not endloop then
                                    begin<br>H^.first^.next^.ustem := fals<br>endloop := true;
                                   end;
                            end
                            else
                                   if endloop then
                                    begin<br>H^.first^.next^.ustem := true;
                                           endloop := false;
                             end;<br>oldL := H^.first^.next;<br>H^.first^.next := L;<br>L := H^.first;<br>H^.first := oldL;
                    end;
                    H^{\circ}.first^{\circ}.next := L;
                    H := H^{\wedge} \cdot \texttt{next}:
            end;
     end;
     (* If the vertical reverse option is selected, reverse the
           entire tree on the vertical axis by flipping all the
            head nodes along the edge. Arc reversal Is handled In
the actual arc generation routines. They will scan the
previous line of info instead of the current one. I)
     slines := lines;
     if vertkeylength < 0 then
     begin
        H := nil;<br>while lines^.next <> nil do
         while lines^.next <> nil do<br>begin<br>D := lines^.next;<br>lines^.next := H;<br>H := lines;
               lines := D;
        end;
        lines<sup>o</sup>.next := H;
 end;
( Break up entire width into pages and loop over each. *)startposition := minposition:
while startposition (= maxposition do
begin
       page (treefile);<br>H := lines;<br>while H <> nil do<br>begin (* Loop over all lines possible. *)<br>old.:= H^.first;<br>repeat (* Find a node on current strip. *)
                       endloop := true;<br>
if oldL <> nil then<br>
if oldL<sup>2</sup>.pos < startposition then<br>
begin (* Reject this node. *)<br>
oldL := oldL<sup>2</sup>.next;<br>
endloop := false;<br>
end;
               until endloop;<br>for i := 1 to vertnodelength do<br>begin (# Loop for each print line in a node. #<br>| L := oldL;
                       p := startposition;<br>while (p < startposition + pagewidth) and<br>(L <> nil) do<br>begin (* Scan for nodes we need to draw. *)
                              if L^2, pos = p then<br>
if (i <= stemlength) then<br>
if (i <= stemlength) then<br>
begin (* Draw upper stem part of node. *)<br>
for wit = 1 to (width div 2) do<br>
cout ('');
                                              if ((vertkeylength < 0) and L^.lstem)
```
and which is a manufactured and company process in a consumption of the company of the consequence

```
or ((vertkeylength > = 0) and<br>
(H < > slines)) then cout (***)<br>
else cout (**);<br>
for w := 1 to (width div 2) do<br>
cout (**);
                            end
                             else
                             if (vertnodelength - i) < stemlength then<br>begin (* Draw lower stem part of node. *)<br>for w:= 1 to (width div 2) do<br>cout ('');
                                      if ((vertkeylength >= 0) and L^{\circ}.lstem)
                                    or ((vertkeylength < 0) and<br>
(H <> slines)) then cout ('<sup>8</sup><br>
else cout ('');<br>
for w := 1 to (width div 2) do<br>
cout ('');
                          end
                          else
                           if (i >= stemlength + 2)<br>
and (i <= stemlength * 2) then<br>
begin (* Print node identifier. *)<br>
cout (* '');<br>
cdump;<br>
cdump;
                                            printkey (i = stemlength = 1,<br>- abs (horikeylength), L^.pnode);<br>cout (''');<br>cout ('"');
                                  end
                          else
                           for w := 1 to width do cout (1 + 1);<br>L := L^.next;
                 end
                 else
                          for w := 1 to width do cout (1, 1);
         P :=
P + 1;
end;
end; (* for *)
(* Select the proper line to obtain arc info from. *)if vertkeylength >= 0 then
begin<br>
if H^.next <> nil<br>
then L := H^.next^.first<br>
else L := nil;<br>end
else L := H~.first;
 p
:= startposition;
p := scareposition,<br>while (p < startposition + pagewidth) and (L <> nil) do
begin
         endposition := L^.pos;<br>beginposition := L^.pos;<br>if L^.ustem then<br>while (L^.next <> nil) and L^.ustem do
                 begin
                           L := L^.next;<br>endposition := L^.pos;
                 end;
        L := L~.next;
         if (beginposition < startposition + pagewidth)
         and (endposition \rangle= startposition) then<br>begin (* Found an arc we should draw. *)
                  while p \checkmark beginposition do<br>begin (* Space over to proper position. *<br>for w := 1 to width do cout (' ');
                             P := P + 1;
                      end;<br>
if beginposition = endposition then<br>
begin (* Case of one node directly below. *)<br>
for w := 1 to (width div 2) do cout ('');<br>
if (H <> slines) or (vertkeylength >= 0)<br>
then cout('*');<br>
else cout('');<br>
for w := 1 to 
                    end
                     else
                     begin ( Normal multi-segment arc, then. *)if p = beginposition then<br>begin (* Begin with a half segment. *)<br>for w := 1 to (width div 2) do<br>cout ('');<br>for w := (width div 2) to width-1 do<br>cout ('*');
                                       p := p + 1;end;
                              while (p < endposition) and<br>(p < startposition + pagewidth) do<br>begin (* Connect to the end segment. *)<br>for w := 1 to width do cout ('*');
                                       p := p + 1end;
                               if p \prec startposition + pagewidth then
```

```
begin (* Draw end segment of the arc. *)<br>for w := (width div 2) to width-1 do<br>cout ('*);
```
for **w** := 1 to (width div 2) do<br>cout († ');<br>p := p + 1; **end; end; end; end; ctrim;**  $\overline{a}$  $\sim$ **(8 We have now finished an entire line of tree. .)** H := H^.nex<mark>t;</mark><br>end; (\* while H<>nil \*)  $($  Start up on a new page of material.  $*)$ 

.tartpo.ition := .tartpo.ition + p8g.width; **end; (8 while startposition <= maxposition .)**

 $\pmb{\}$ 

 $\mathbf{I}$ 

Ì  $\overline{\mathbf{r}}$ 

 $\overline{\mathbf{I}}$ 

 $\begin{array}{c} \end{array}$ 

(\* All output is finished. It is now time to close out our extra<br>data structure. \*) while lines  $\leftrightarrow$  nil do<br>
begin (\* Collect a line of stuff and dispose. \*)<br>  $\qquad$   $\qquad$   $\qquad$   $\qquad$   $\qquad$   $\qquad$   $\qquad$   $\qquad$   $\qquad$   $\qquad$   $\qquad$   $\qquad$   $\qquad$   $\qquad$   $\qquad$   $\qquad$   $\qquad$   $\qquad$   $\qquad$   $\qquad$   $\qquad$   $\qquad$   $\qquad$   $\qquad$   $\$ di.po.e (11ne.); **lines .\_ H; end;** end;  $(*$  Treeprint  $*)$ 

 $\sim$ 

 $\sim$   $\sim$   $\sim$   $\sim$   $\sim$ 

end. (\* Of module TREEPRINT \*)

 $\sim 10^{11}$  mass  $^{-1}$  .

 $\mathcal{L}(\mathcal{A})$  and  $\mathcal{L}(\mathcal{A})$ 

 $\sim$ 

 $\sim$   $\alpha$  , and a set  $\alpha$  .

 $\sim$ 

## **Three Proposals for Extending Pascal**

By R.D. Tennent Computing and Information Science Queen's University Kingston, Canada, K7L3N6

These three proposals have been submitted to the American Pascal Extensions Task Group and to the Canadian Pascal Working Group for consideration as extensions to ISO Pascal. The three proposals deal with separate issues and could be combined without difficulty.

The terminology and syntactic notation are those of the ISO Pascal standard. References are given only for the examples. References for and further explanation of the concepts may be found in the autor's *Principles of Programming Languages,* Prentice-Hall International, London (1981).

## **The Where-Clause: A Proposed Extension to Pascal**

By R.D. Tennent Computing and Information Science Queen's University Kingston, Canada, K7L3N6 613-547-2645

#### 1. Introduction

A common and justified criticism of Pascal is that large programs are difficult to read. This is in part because the block bodies in a program must occur in a "bottom-up" order. The main program body (i.e., the highest-level code) appears at the very end of the program. In general, high-level code always follows the code for the lower-level procedures that it uses. The first code encountered in reading a program is that for a procedure at the lowest level of abstraction.

A further difficulty is that type, constant and variable declarations in a block can be separated from their uses by the code for procedure definitions in that block and code for all lower-level contained blocks. In large programs, the definition of an identifier can be tens of pages away from the code in which it is used.

#### 2. The Where-Clause

The defects described above can be corrected in a very straightforward way: allow a procedure-andfunction-declaration-part to follow the statement-sequence of the statement-part of a block. This is termed a *where-clause.*

```
block = label-declaratio
          constant-definition-part
            t ype-definition-part
               variable-declaration-part
                 proced ure-and- function-declarat ion-part
                   statement-part
statement-part = "begin"
```
statement-sequence [where-clause]

**"end"**

where-clause **= .where"** procedure-and-function-declaration-part

The procedure-and-function-declaration-part of a where-clause is to be interpreted exactly as if it were placed immediately following the usual procedure-andfunction-declaration-part of the enclosing block, except that the rule of forward-declaration before use is enforced. More formally, if  $D_1$  and  $D_2$  are definitions and S is a statement-sequence, then a block of the form

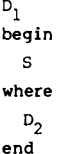

shall be equivalent to

```
D_1procedure I; begin S end;
D_2begin I end
```
where I is any identifier not used in the original block.

Example 1 Partition sort, after Wirth's Algorithms Structures = Programs, program 2.10. Data

procedure QuickSort; procedure Sort(left,right: index); forward; (sorts A[left..right]) begin {QuickSort}

```
Sort(1, n)where
     procedure Sort{ (left ,right : index)};
       var i,j : index;
       procedure partition; forward;
          {Partition computes i>j and permutes A[left..right] so
           that A[j+1..i-1] = x, A[left...i-1] \le x \le A[j+1..right]begin {Sort}
         Partition;
         if left<j then Sort(left,j);
         if i<right then Sort(i,right)
        where
          procedure Partition;
            var x: item;
            procedure Exchange(var p,q: item); forward;
              {Exchange swaps the values in p and q}
            begin {Partition}
              i := left; j := right;x := A[(left + right) div 2];repeat
                while A[i] \leq x do i := i+l;
                 while A[j] > x do j := j-1if i < j then
                begin
                   Exchange(A[i], A[j]);
                   i := i+l;
                   j
:= j-l
                end
           until i> j
         where
           procedure Exchange{ (var p,q: item)};
             var w: item;
             begin w:= p; p:= q; q:= w end {Exchange
        end (Partition);
    end (Sort);
end {QuickSort};
```
Example 2 PL/O compiler, after Wirth's Algorithms + Data Structures = Programs, program 5.6.

```
program PLO(input. output);
label 99;
const ...{global constants}...;
type ...{global types}...;
var ...{global variables}...;
procedure Error(n: integer); forward;
procedure Getsym; forward;
procedure Block(lev,tx: integer; fsys: symset); forward
procedure Interpret; forward;
begin {Main Program}
  ...{initialization of global variables}...
  Getsym;
  Block(O .0, [period] +declbeg sys+statbeg sys);
  if sym t period then Error(9);
```
if err=0 then Interpret else write('ERRORS IN PL/O PROGRAM'); i<sup>n</sup> ings 99: writeln where procedure Error{(n:integer)}; begin writeln(' \*\*\*\*', ' ':cc-l, '^', n:2) end {Error procedure Getsym; **var i,j,k: integer;** procedure Getch; forward; begin {Getsym} while  $ch = \frac{1}{2}$  do Getch; ...{rest of Getsym}... where procedure Getch; begin {Getch} ... end {Getch}; end (Getsym); procedure Block{(lev,tx:integer; fsys:symset)}; ...{declarations for Block}...; begin {Block} ...{code for Block}... where ...{definitions of procedures used in Block}... end (Block); procedure Interpret; ...{declarations for Interpret} ...; begin {Interpret} ...{code for Interpret}... where ...{definitions of procedures used in Interpret}... end (Interpret); end {Main Program}.

#### 3. Implementation

The where-clause may be implemented in essentially the same way that forward declarations in standard Pascal are implemented. The possibility of placing procedure definitions after their uses exists in many other languages, including FORTRAN, PL/I and Ada. The idea of the where-clause is due to P.J. Landin.

#### 4. Summary

The proposed where-clause would provide two significant improvements in program readability. Firstly, it would allow a programmer to organize nested procedures in a top-down way that is often more natural to read than the bottom-up organization currently possible in Pascal. Secondly, it would allow declarations of identifiers and their uses to be much closer together than is currently possible. These advantages become more and more apparent and significant as program size and structural complexity increase.

The only costs associated with this proposal are that it would be necessary to add a new reserved word ("where") and to increase very slightly compiler size in order to parse the new clause.

## **Proposals for Improved Exception-Handling in Pascal**

By R.D. Tennent Computing and Information Science Queen's University Kingston, Canada, K7L3N6 613-547-2645

#### 1. Introduction

A test that indicates that an alternative computational approach must be followed and that cannot be efficiently or conviently tested before starting the computation containing the test is known as an *exceptional condition.* The alternative computation is known as the *exception-handler.* An example of an exceptional condition is overflow of a primitive numerical operation. Usually it is impractical to test for overflow before attempting the operation, but if an overflow occurs, an alternative computational path must be followed. An exception is not necessarily an "error".

The facilities for exception-handling in standard Pascal are not quite adequate. We shall describe what is currently possible, and propose relatively modest extensions to improve exception-handling for (i) programmer-defined procedures, (ii) language-defined ("required") procedures, and (iii) primitive operations.

#### 2. Programmer-Defined Procedures

The scheme in Example 1 illustrates the most appropriate method available in standard Pascal for exception-handling. The advantages of the scheme are as follows.

(i) Code for exception-handling is separate from the code for the unexceptional cases.

(ii) It is possible to pass information to an exception handler by using the parameter-list of the procedure.

(iii) Although gotos are used, both the jumps and their destinations are at the ends of blocks only.

(iv) It is possible to invoke exception handlers defined in any enclosing block.

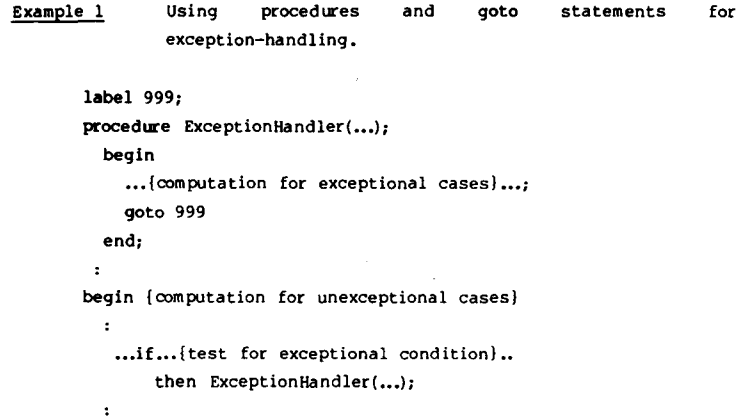

```
999: end
```
If an exceptional condition must be tested in a called procedure that is defined outside the block in which the exception-handler is defined, then the exception-handler may be passed to it as a procedural parameter, as in Example 2.

Example 2 Using an exception-handling parameter.

```
procedure External(...; procedure Error(...))
   begin
     \cdot...if... {test for error!...
           then Error(...)
   end;
  \ddot{\phantom{0}}label 999;
    procedure ExceptionHandler(...);
       begin
         ... {computation for exceptional cases} ...;
         goto 999
       end;
     \mathbf{r}begin {computation for unexceptional cases}
           External (..., ExceptionHandler);
999: end
```
We conclude that well-structured exception-handling in programmer-defined procedures is possible in standard Pascal. However, the current language does not provide specialized constructs to encourage this approach. It would be desirable to avoid use of label declarations, goto statements and numeric labels. This is the same design philosophy that led to the inclusion of the if-then-else, case, while, repeat and for control structures in Pascal.

We propose to extend Pascal by providing *exits,* which are similar to conventional procedures, but always "return" to the end of the block in which they are defined (rather than to their calls). Example 3 shows how the exception-handling schemes of Examples 1 and 2 can be expressed using exits. Exits may be implemented in the same way that the combination of nonlocal jumps and procedures is in Pascal, except that a dynamic "return-link" is not needed. The concept of block-exiting procedures is due to P.I. Landin.

procedure-and-function-declaration-part

- ( ( procedure-decl
	- function-declaration
	- $\{ x \in \mathcal{X} \mid \mathcal{X} \neq \emptyset \}$

```
exit-declaration = exit-heading ";" [block]
        exit-heading = "exit" identifier [formal-parameter-list]
        formal-parameter-section >
            value-parameter-specification
          | variable-parameter-specification
          procedural-parameter-specification
          functional-parameter-specification
          | exit-parameter-specification
        exit-parameter-specification = eXit-heading
        simple-statement = empty-statementassig nment-statement
                         procedure-statement
                          exit-statement
                          goto-statement
        exit-statement = exit-identifier [actual-parameter-listJ
         actual-parameter = expression | variable-acce
                          procedure-identifier
                          function-identifier
                          exit-identifier
Example 3 using exits for exception-handling.
       ;
         begin
          \cdot...if... [test for error}...
               then Error(...);
          \cdotend;
        \cdotexit ExceptionHandler(...);
           begin
             ...{computation for exceptional cases}...;
           end;
         begin {computation for unexceptional cases}
            ...if... {test for exceptional condition}..
                then ExceptionHandler(...);
            ...External(..., ExceptionHandler);
         end
Example 4 Sift, after Wirth's Algorithms + Data Structure
             Programs. program 2.7.
      procedure Sift(1,r:index);var i,j:index;x:item;
        exit Sifted;
          begin a[i] := x end {sifted};begin {Sift}
          i := 1; j := 2 * i; x := a[i];while j < r do
         begin
           if j<r then
```
if  $a[j] > a[j+1]$  then  $j := j+1$ if x<a[j] then Sifted;

```
a[i] := a[j]; i := j; j := 2* iend;
           a[iJ := x
         end {Sift};
Example 5 PL/0 compiler, after Wirth's Algorithms + Data Structures
             = Programs. prog ram 5.6.
       program PLO(input, output);
         \pmexit Incomplete;
         begin writeln('PROGRAM INCCMPLETE.') end [Incomplete};
       exit TooLong;
         begin writeln('PROGRAM TOO LONG.') end {TooLong};
         \overline{z}...if eof(input) then Incomplete;
         \cdot...if cx>cxmax then TooLong;
         \cdotbegin (main program)
         \cdotend.
Example 6 Hash table look-up, after Knuth's "Structured
                 programming with go to statements", Computing
                 Surveys, 6, pp. 261-301, Example 3a.
        var i: l..m;
        exit Insert;
          begin
            A[i] := x; B[i] := 1; count:= count+1;
            if count=m then HashTableFull
          end {Insert};
        begin
          i := hash(x);
          while A[i] \neq x do
          begin
            if A[i] =0 then Insert;
            if i>l then i := i-l else i := m;end;
          B[i] := B[i]+1end
 3. Required Procedures
      Exception-handling is not an issue for most of the
```
"required" procedures and functions in Pascal. Any possible failure condition can easily be tested before calling them. The only required procedure for which this is not true is  $Read(f, x)$  when f is a text file and x is an arithmetic variable. If there is a syntactic error in reading a signed-integer or signed-number from the file, the Pascal standard specifies that the execution is in error, and most implementations handle this by aborting program execution. This is a serious design error because it is essential that user-oriented software be able to recover gracefully from trivial input errors.

We propose adding the following required procedures to Pascal:

procedure ReadInteger(var f: text; var i: integer; exit IllegalSyntax);

procedure ReadReal(var f: text; var r: real; exit IllegalSyntax);

المتاري والمسترد وكحرار كالشرار كالمتحصر المراريح الشروباء المراشيق ويتركون

and company

(An alternative approach would be to add a single required procedure ReadNumber(f,x,IllegaISyntax) whose second parameter may be either integer or real.) It is not impossible to define procedures similar to these in Pascal, but, for real numbers at least, the code is too formidable and machine-dependent for this to be a practical solution. See program 1.3 in Wirth's *ALgorithms* + *Data Structures* = *Programs.* It is also possible to use Read to do the conversion after first checking the syntax of the input, using a temporary file as a buffer for the characters that are checked. But on most implementations the overhead of file creation would make this approach too inefficient.

Example 7 Handling exceptions when reading numbers.

procedure ReadSpeed(var s: speed; exit Failure);

var count: 0..4; {Retry up to four times; then call Failure.} exit TryAgain;

begin

if count=4 then Failure; count := count+l;

writeln(output, 'Incorrect syntax for signed-number. Try again.');. ReadReal(input, s, TryAgain)

end {TryAgain}:

begin (ReadSpeedl

**count := 0;**

writeln (output , 'Enter the speed as a signed-number.'); ReadReal (input, s, TryAgain) end (ReadSpeed);

#### 4. Primitive Operations

Floating-point overflow and underflow are the only failure conditions for primitive operations that cannot reasonably be tested before applying the operations. As in the preceding section, it would be possible to add required functions with exception-handling parameters, such as

#### product(x,y,ovflow, unflow)

But such functions would be so much less convenient to use than the usual infix operators that this solution is impractical.

We propose adopting the following rule: an overflow or underflow shall result in calling an exit called 'Ovflow' or a procedure called 'Unflow', respectively. If, in the case of an underflowing operation, Unflow allows control to return, then the result of the operation is taken to be zero. If the overflowing or underflowing operation does not occur in the scope of a programmerdefined Ovflow or Unflow exception-handler, then the effect shall be equivalent to calling

exit Ovflow;

begin {Aborts program execution} end;

or

procedure Unflow; begin  $\{null\}$  end;

respectively. The symbols 'Ovflow' and 'Unflow' shall be reserved in the sense that they are allowed only as the identifier of a (parameterless) exit-heading or procedure-heading, respectively, or as a corresponding actual-parameter. Note that defining Ovflow or Unflow affects only operations in the scope of the definition, and not necessarily in procedures called in that scope.

Example 8 Handling overflow and underflow.

procedure P{...; exit OVflow); procedure Unflow; begin writeln{'Underflow in procedure P') end; begin ... (Overflow here invokes parameter Ovflow.

Underflow here prints a message but computation continues using a result of zero.}...

end (pI;

#### 5. Summary

Three proposals have been made to improve exception-handling in Pascal.

(i) The exit concept has been proposed to permit wellstructured exception-handling without the use of labels and gotos.

(ii) Additional required procedures for reading numbers from text files have been proposed to permit recovery from syntax errors in input files.

(iii) Conventions for handling numerical overflow and underflow have been proposed to permit recovery from machine traps while still allowing use of infix notation for arithmetic operations.

These relatively modest extensions would seem to be both necessary and sufficient to provide adequate exception-handling in Pascal. The very complex and poorly-designed exception-handling facilities in languages such as PL/I and Ada are neither necessary nor desirable, and should not be imitated in Pascal.

## **The Definition Block: A Proposed Extension to Pascal**

By R.D. Tennent Computing and Information Science Queen's University Kingston, Canada, K7L3N6 613-547-2645

#### 1. Introduction

It is widely recognized that the block structuring facilities currently available in Pascal are inadequate to allow secure abstraction from data representations. Some rather complex proposals for extending Pascal have been made and several newer languages have addressed this issue.

The present proposal is notable for its compatibility with the concepts of Pascal. Rather than introducing new concepts having possibly complex interactions with the existing language, the facilities proposed are just straightforward generalizations of the block, record and procedure structures already present in the language.

It will be convenient to assume the existence of a variable initialization facility; however, its design does not significantly affect this proposal. We start with the following syntax; the only new feature is an initialization-part.

```
block = definitions-part
          statement-part
```
 $definitions-part = definitions$ 

```
definitions = label-declaration-partconstant-definition-part
                 type-definition-part
                   variable-declaration-part
                      initialization-part
                        procedure-and-function-declaration-part
```
initialization-part =  $[$ "initial" block ";"]

Example 1 A block with an initialization part.

```
t<mark>ype natnum = 0..max</mark>i
var
  count:array[index]of natnum;
  totalcount:natnum;
initial
  var i: index;
  begin
    for i := 0 to n do count[i] := 0;
    totalcount := 0end {initial};
procedure Tabulate (x:index);
  begin
    if x > n then error(x);
    count[x] := count[x] + 1totalcount := totalcount + 1
```
Articles

```
end {Totalcount};
function Frequency(x: index): real;
  begin
    if x > n then error(x):
    Frequency:= count [x]/totalcount
  end {Frequency};
begin
  ...Tabulate(w) ...Frequency(w)...
end;
```
The definitions-part of the block in Example 1 defines the representation of a histogram. This is correctly accessed in the statement-part of the block by using procedure Tabulate and function Frequency. However, identifiers 'count' and 'totalcount' are *also* accessible in the body of the block, and this is undesirable. But Pascal does not allow identifier visibility to be controlled as required (except by using procedural parameters in a rather complex and unreadable way).

#### 2. The Definition Block

The concept used in Pascal to control visibility of identifiers is the block. Identifiers defined in the definitions-part of a block can only be used within that block. The present proposal is based on the observation that it is not essential to the block concept that the bodies of blocks be *statements.* For example, in several programming languages block bodies are *expressions.* We propose to add to Pascal a form of block whose body consists of *definitions* and may be used wherever a conventional set of definitions is usable:

```
definitions = label-declaration-part
                consta nt-def inition-part
                   type-definition-part
                     variable-declaration-part
                       initialization-part
                         procedure-and-function-declaration-part
             definition-block
```
definition-block = **"private"** private-definitions-part "within" public-definitions-part

 $private-definitions-part = definitions$ 

public-defInitions-part = definitions

```
Example 2 A definition-block.
```
private type natnum  $= 0...$ maxint; var

```
count: array[index] of natnum;
    totalcount: natnum;
 initial
    var i: index;
    begin
     for i := 0 to n do count[i] := 0;
      totalcount := 0end {initial!;
within
 procedure Tabulate(x: index);
    begin
      if x > n then error(x);count[x] := count[x] + 1totalcount := totalcount + 1
    end {Totalcount};
  function Frequency(x: index): real;
    begin
      if x > n then error(x);
      Frequency:= count [x]/totalcount
    end {Frequency!;
```
If the definition-block in Example 2 were used as the definitions-part of a conventional block, then identifiers 'Tabulate' and 'Frequency' would be accessible as usual in the statement-part, whereas identifiers 'natnum', 'count' and 'totalcount' could be used only within the definition-block itself. Definition-blocks thus provide control over identifier visibility for definitions in essentially the same way that conventional blocks do for statements. It is simpler, more readable and more convenient than other approaches to scope control, such as lists of "exported" identifiers or "tags" on individual definitions. The concept of the definition-block is due to P.J. Landin.

The implementation of definition blocks is very simple. A compiler must ensure that the definitions of the private part are not visible outside of the definitionblock, but are visible in the public part. The externallyvisible effects of the definition-block are those of the public part alone. However, at run-time, the activation record created by elaborating the private part must be retained with the activation record for the public part. This is because procedures defined in the public part may refer to variables declared in the private part.

#### 3. Generalized Records

Although the definition-block is the basis of this proposal, it is of rather limited utility by itself. Two simple generalizations of Pascal concepts will allow creation and naming of multiple instances of activation records from definitions, and parameterization of definitions.

The most convenient way of providing multiple instances in Pascal is to take advantage of the similarity between activation records (created by elaborating definitions) and values of record-types. We propose generalizing record-types as follows:

record-type = "record" (field-list | definitions ) "end

The use of definitions in place of a conventional fieldlist allows records to have components that are constants, types and procedures, as well as variables. Most importantly, if the definitions part of a record-type is a definition-block, there can be variable components that

are private but are indirectly accessible via public procedure components.

Example 3 A block that uses a generalized record type.

```
var MaleWeights, FemaleWeights:
        record
           private
             type natnum = 0..maxint:
             var
               count: array[index]of natnum;
               totalcount:natnum:
             initial
                 \ddotscwithin
             procedure Tabulate(x: index);
             function Frequency(x: index): real;
               \ddotscend;
begin
  ...Male Weights. Tabulate (mw)...Male Weights.Frequency(mw) ...
  ... with Femaleweights do
     begin...Tabulate(fw)...Frequency(fw)...end...
end;
```
In Example 3, two histograms are created by declaring variables MaleWeights and FemaleWeights, using a record-type containing the definition-block of Example 2 instead of a field-list. Each variable is allocated a separate storage area for its variable components within the activation record for the block. It is also possible to define a name for the new type in the usual way.

Example 4 Naming a generalized record-type.

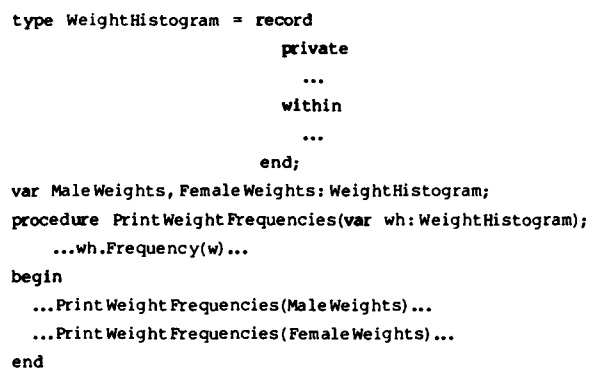

In Example 4, the type-identifier has been used to specify the type of a formal var parameter. Value parameters (and assignment) of generalized record-types would be possible but are not recommended (cf. filetypes in standard Pascal).

#### 4. Classes

It is desirable to be able to parameterize definitions or to create more than one new-type from the same set of definitions. For these purposes we propose adding a form of "procedure" whose definition body and calls are generalized record-types. These are termed *classes,* after the similar concept in SIMULA.

> definitions = label-declaration-part constant-definition-part class-definition-part

```
t ype-defini tion-part
               variable-declaration-part
                 initialization-part
                    proced ure-and- function-dec1ar a tion-part
     definition-block
class-definition-part = {        class-definition ";"        }
class-definition = class-heading ";" "record" definitions "end
class-heading = "class" identifier [formal-parameter-list}
```
 $record-type = "record"$  (field-list | definitions ) "end" class-identifier [actual-parameter-list]

Example 5 Definition and use of a class.

class Histogram(n: index; procedure error(x: index));

```
record
```
private

```
type natnum = 0..maxint;
```

```
var
      \ddotsc
```
initial  $\ddotsc$ within procedure Tabulate(x: index);  $\ddotsc$ function Frequency(x: index): real;  $\ddotsc$ end {Histogram}; var MaleWeight, FemaleWeight: Histogram(nw,WeightError); MaleHeight, FemaleHeight: Histogram(nh ,Height Error); begin ... end;

When a class is called, the actual parameters are evaluated, the formal-parameters are bound, and a new type is created. The definitions in the body are elaborated when the type is used in a variable declaration.

#### 5. **Summary**

Flexible, convenient and easily-implemented facilities to control identifier visibility in definitions and abstract from data representations can be added to Pascal simply by generalizing the blocks, records and procedures already present in the language.

.<br>Ipen Forum Open Forum Open Forum Open Forum Open Forum Open Forum Open Forum Open Forum Open

Dear Mr. Cichelli,

I am enclosing a check for \$5.00 to cover costs for the mailing of issues 20 and 21, which I have not received.

I suspect it is the fault of our local post office. which has failed to deliver several other pieces of mail recently, and has returned them to the sender.

If \$5.00 is insufficient for two issues, please let me know, as I value PN quite highly. I consider it a model, along with Dr. Dobbs, against which to measure other computer-related publications. In particular, I am appreciative of a journal which does not condescend or patronize its readers. There is a sense of dignity and paintific humility in the editorial engages which is scientific humility in the editorial approach which is apparently contagious, affecting those who write to you, and those who publish articles.

I would very much like to have the software tools available on magnetic tape, and would support a price in the 100 dollar range. Currently, I have access to an IBM 370, and can accept either EBCDIC or ASCII input tapes in a wide variety of BPI values, labeled or unlabeled. I suspect that any format you set up will include an acceptable version for this application.

I am currently employed by CTB/McGraw-Hill in Monterey, Calif., where I have recently instituted a software tools special interest group, whose purpose is to examine the daily operations of the company, whether directly in DP or not, and to design, develop and test a set of software tools for practical use by any division of the company. Though these tools will likely be originally written in PL/I, Fortran or Cobol, (our principal languages), there is sufficient interest in the projects that we may see a number of them re-written in Pascal. I will try to keep you informed of our progress, and to submit any tested tools for your consideration.

Thanks again for a wonderful publication.

Charles FrankIe 607 2nd St. Pacific Grove CA 93950

Dear Rick,

I want to complain about an item in *Pascal News*  $\#22$ -23 on page 38, which I think should not have been published. This is a function in the Applications section named OPTIONS which is an altered version of a function I wrote named OPTION used to return controlstatement option settings.

My objections are as follows:

- The code is copyright University of Minnesota, but no one asked our permission to publish it.
- 2. The code is for the CDC-6000 Pascal implemen- $\frac{1}{n}$  tation only — it is of insignificant interest to the Pascal community at large.
- 3. The code is published without any explanation of how it relates in time and space to anything else in the universe!
- 4. The code is a perfect example of bad Pascal programming (my own) which I not only find embarrassing, but also goes against the philosophy of the Applications section, which is to publish only good examples.
- 5. The code is in the wrong character set. It is in

un-reconverted CDC 63 SCIENTIFIC, which<br>prints  $-$  for pointers and  $+$  for quotes (the corprints  $\rightarrow$  for pointers and  $\rightarrow$  for quotes (the correct characters would be  $\rightarrow$  and  $\equiv$  respectively.

Spike Leonard of Sandia National Laboratories (an  $AT&T$  subsidiary) at Livermore, California, submitted the extended version to accept 1-10-character option names instead of 1-character option names and to return equivalenced parameter values (in CDC operating-system terminology). Unfortunately my name is more prominent than his in the comments and should be the other way around. I regret that Spike didn't send us here in Minnesota this extended version for inclusion into the CDC-6000 Pascal compiler system that we maintain. The first time I ever saw the code was in *Pascal News* #22-23! Also, I realize I am listed as co-editor of the Applications section, but Richard Cichelli, the other co-editor has actually done nearly all of the work on the section since *Pascal News #16.*

I called Spike and had a good talk with him, and of course he was trying to help the Pascal cause. I enclose the original code so that readers can discern Spike's contribution. Perhaps this all goes to show me that I shouldn't have written bad code to begin with!

Rick, I want to congratulate you on the fine job you have done in keeping *Pascal News* alive during the last 2 difficult years in the face of many obstacles: your fulltime job, the ever-increasing number of subscribers, the dwindling amount of volunteer help, the lack of support of your organization, and the difficulties caused by the collapse of PUG(Europe) in the UK, which is only now being resolved. I could *not* have done as well as you have done if I had continued as editor  $-$  as you know, I was on the verge of collapse.

In issues # 17-23 which you have edited, the sub stantive information about applications, compiler validation suite reports, correspondence from subscribers, and drafts of the ISO Pascal Standard continues. I think that's important, and I realize that you haven't been able to keep up detailed information on news tidbits as you would have liked to do.

I wish you good luck in finding a successor. Like I wrote in my farewell, *Pascal News* may not last past 1982.

#### Sincerely, Andy

 $\mathbb{Z}^+$ " " " "") OPTION - RETURN CONTROL STATEMENT OPTION SETTING.<br>COPYRIGHT (C) UNIVERSITY OF MINNESOTA - 1978. OPIION - REIDRN CONTROL STATEMENT OF HON SETT<br>COPYRIGHT (C) UNIVERSITY OF MINNESOTA - 1978<br>A. B. MICKEL. 77/06/02. SEE THE PASCLIB WRITEUP FOR EXTERNAL DOCUMENTATION. FUNCTION OPTION(NAME: CHAR; VAR S: SETTING): BOOLEAN; CONST  $CSADDRESS = 70B$  (\*CONTROL STATEMENT ADDRESS\*); TYPE CSIMAGEP = RECORD CASE BOOLEAN OF FALSE: (A: INTEGER); TRUE: (P: "LOWCORE) END;  $LOWCORE = PACKED ARRAY[1..80]$  OF CHAR; VAR CSIMAGE: CSIMAGEP; I: INTEGER (\*INDEX IN CSIMAGE\*); FOUND: BOOLEAN; BEGIN (\*OPTION\*)

FOUND := FALSE;

```
S.SWITCH:- FALSE; S.SIZE:- 0;<br>CSIMAGE.A :- CSADDRESS;<br>I :- 1 (*SKIP PROGRAM NAME AND PARAMETERS.*);<br>WHILE CSIMAGE.P^[I] IN ['A'..'Z', '0'..'9', ''] DO<br>I :- I + 1;
                 IF NOT (CSIMAGE.P^[I] IN [')', '.']) THEN<br>I := I + 1 (*SKIP SLASH IF FIRST DELIMITER.*)<br>WHILE NOT (CSIMAGE.P^[I] IN ['/', ')', '.']) DO
                        I := I + I;IF CSIMAGE.P<sup>o</sup>[I] = '/' THEN (*CRACK OPTIONS.*)<br>REPEAT I := I + 1;<br>IF CSIMAGE.P<sup>o</sup>[I] = NAME THEN<br>BEGIN FOUND := TRUE;<br>I := I + 1;<br>S.SWITCH := CSIMAGE.P<sup>o</sup>[I] IN ['+', '-', '='];<br>IF S.SWITCH THEN S.ONOFF := CSIMAGE.P<sup>o</sup>[
                                             WHILE CSIMAGE.P"[I] IN ['0'.,'9'] DO<br>BEGIN S.SIZE := S.SIZE * 10<br>+ ORD(CSIMAGE.P"[I]) - ORD('0'
                                                       I :- I + I
END
END<br>
ELSE WHILE NOT (CSIMAGE.P<sup>*</sup>[I] IN [',', ')', '.']) DO<br>
UNTIL (CSIMAGE.P<sup>*</sup>[I] IN [')', '.']) OR FOUND;<br>
OPTION := FOUND<br>
END (*OPTION*);
```
 $\sim$   $-$ 

### **IMPLEMENTATION NOTES ONE PURPOSE COUPON**

- **DATE**
- 1. **IMPLEMENTOR/MAINTAINER/DISTRIBUTOR** (\* *Give a person. address and phone number.* \*J

2. MACHINE/SYSTEM CONFIGURATION (\* Any known limits on the configuration or support software required, e.g. *operating system.* \*J

3. **DISTRIBUTION** (\* *Who to ask. how it comes. in what options. and at what price.* \*J

**DOCUMENTATION** (\* *What* is *available and where.* \*J

5. **MAINTENANCE** *(\*Is it unmaintained. fully maintained. etc?* \*J

6. **STANDARD** (\* *How does it measure up to standard Pascal? Is it a subset? Extended? How.* \*J

7. **MEASUREMENTS** (\* *Of its speed or space.* \*J

8. **RELIABILITY** (\* *Any information about field use or sites installed.* \*J

9. **DEVELOPMENT METHOD** (\* *How was it developed and what was it written in?* \*J

10. LIBRARY SUPPORT (\* Any other support for compiler in the form of linkages to other languages, source libraries, etc. \*)

(FOLD HERE) ---------------------------------------------------- PLACE POSTAGE **HERE** 

 $\gamma_{\rm c}$  ,  $\gamma_{\rm c}$ 

Bob Dietrich M.S. 92-134 Tektronix, Inc. P.O. Box 500 Beaverton, Oregon 97077 U.S.A.

#### ---------------------------------------------------- (FOLD HERE)

NOTE: Pascal News publishes all the checklists it gets. Implementors should send us their checklists for their products so the thousands of committed Pascalers can judge them for their merit. Otherwise we must rely on rumors.

Please feel free to use additional sheets of paper.

**IMPLEMENTATION NOTES ONE PURPOSE COUPON**

New Subscription Re New Back Issue

*COUPON* \_\_\_\_\_\_ (Jan. 83) <u>LLL</u> III

#### Pascal News 2903 Huntington Road Cleveland, Ohio 44120

#### \*\* Note \*\*

- . We will not accept purchase orders.
- ▼ we will *het* accept purchase orders.<br>● Make checks payable to: "Pascal Users Group", drawn on a U.S. bank in U.S. dollars.
- Make checks payable to: Tascal Osers Group, that the discounts below, for multi-year subscription and renewal.
- . The U.S. Postal Service does not forward Pascal News.

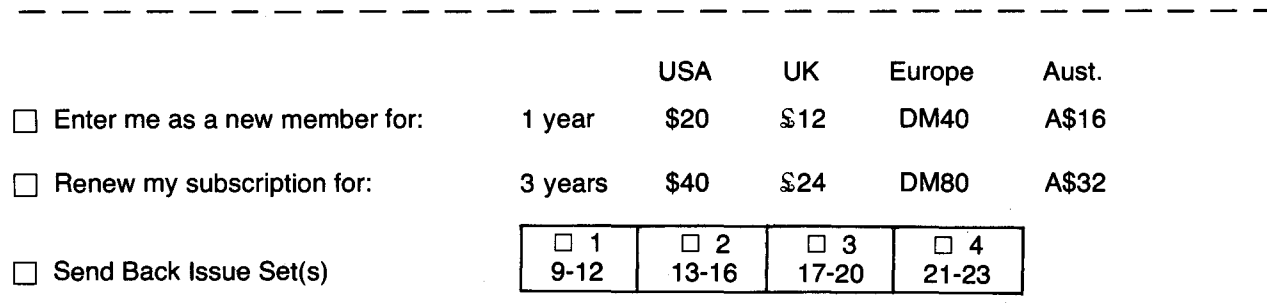

 $\bullet$  Issues 1 . . 8 (January, 1974 - May 1977) are out of print.

. Issues <sup>9</sup> . . 12, <sup>13</sup> . . 16, & <sup>17</sup> .. 20, <sup>21</sup> are available from PUG(USA) all for \$15.00 <sup>a</sup> set, and from PUG(AUS) all for \$A15.00 a set.

 $\Box$  My new address/phone is listed below

 $\Box$  Enclosed please find a contribution, idea, article or opinion which is submitted for publication in the Pascal News.

□ Comments:  $□$ 

ENCLOSED PLEASE FIND:

CHECK no. \_

a provincia de la

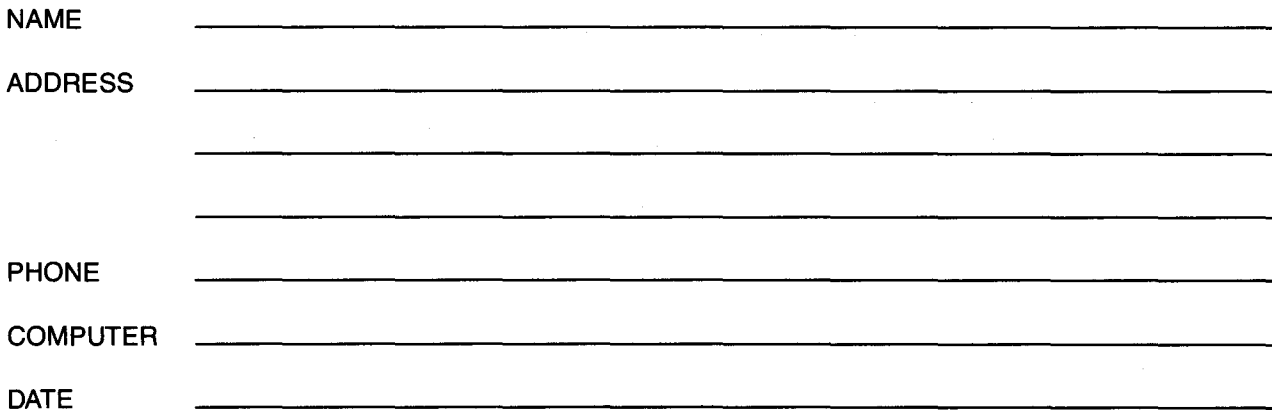

المناول والمتفقي والمتفاوي وللمناو

#### **JOINING PASCAL USER GROUP?**

- . Membership is open to anyone: Particularly the Pascal user, teacher, maintainer, implementor, distributor, or just plain fan.
- Please enclose the proper prepayment (check payable to "Pascal User's Group"); we will not bill you.
- . Please do not send us purchase orders; we cannot endure the paper work!
- . When you join PUG any time within <sup>a</sup> year: January <sup>1</sup> to December 31, you will receive all issues Pascal News for that year.
- . We produce Pascal News as <sup>a</sup> means toward the end of promoting Pascal and communicating news of events surrounding Pascal to persons interested in Pascal. We are simply interested in the news ourselves and prefer to share it through Pascal News. We desire to minimize paperwork, because we have other work to do.
- . American Region (North and South America) Join through PUG(USA).
- . European Region: join through PUG(UK) : Pascal Users Group, % Shetlandtel, Walls, Shetland, ZE2 9PF, United Kingdom.
- . Australasian Region (Australia, East Asia incl. India & Japan): PUG(AUS). Pascal Users Group, % Arthur Sales, Department of Information Science, University of Tasmania, Box 252C GPO, Hobart, Tasmania 7001, Australia. International telephone: 61-02-202374

#### **RENEWING?**

. Please renew early (before November) and please write us <sup>a</sup> line or two to tell us what you are doing with Pascal, and tell us what you think of PUG and Pascal News. Renewing for more than one year saves us time.

#### **ORDERING BACK ISSUES OR EXTRA ISSUES?**

. Back issues will have <sup>a</sup> price rise to \$25 on July <sup>83</sup>

**------------------------------**

**------------------------------**

- . Our unusual policy of automatically sending all issues of Pascal News to anyone who joins within <sup>a</sup> year means that we eliminate many requests for backissues ahead of time, and we don't have to reprint important information in every issue - especially about Pascal implementations!
- Issues 1  $\ldots$  8 (January, 1974 May 1977) are out of print.
- . Issues 9. . 12, 13. . 16, & 17. . 20, <sup>21</sup> . . <sup>23</sup> are available from PUG(USA) all for \$15.00 <sup>a</sup> set, and from PUG(AUS) all for \$A15.00 a set.
- . Extra single copies of new issues (current academic year) are: \$10 each PUG(USA); and \$A10.00 each  $-$  PUG(AUS).

#### **SENDING MATERIAL FOR PUBLICATION?**

- . Your experiences with Pascal (teaching and otherwise), ideas, letters, opinions, notices, news, articles, conference announcements, reports, implementation information, applications, etc. are welcome. Please send material single-spaced and in camera-ready (use a dark ribbon and lines 15.5 em. wide) form.
- . All letters will be printed unless they contain <sup>a</sup> request to the contrary.

#### APPLICATION FOR LICENSE TO USE VALIDATION SUITE FOR PASCAL

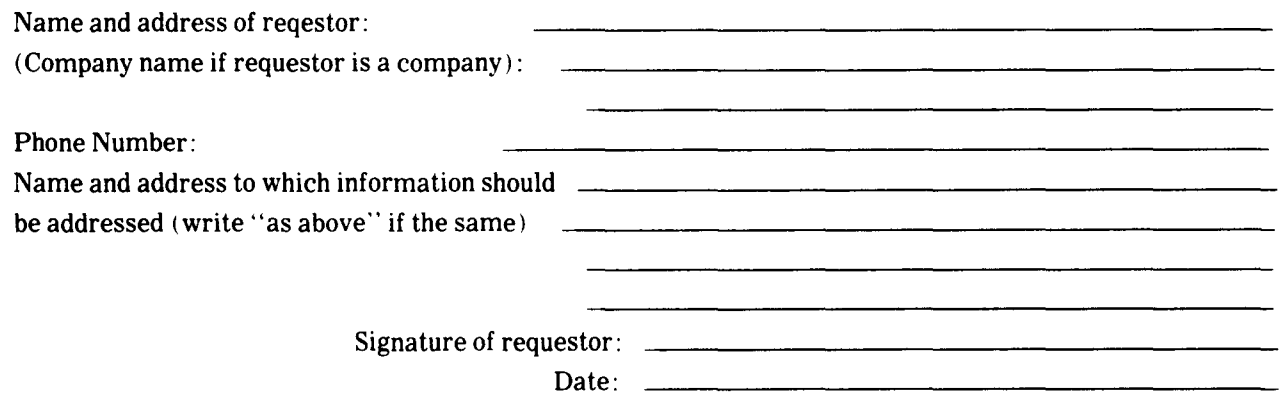

In making this application. which should be signed by a responsible person in the case of a company, the requestor agrees that:

- a) The Validation Suite is recognized as being the copyrighted, proprietary property of R. A. Freak and A. H. J. Sale, and
- b) The requestor will not distribute or otherwise make available machine-readable copies of the Validation Suite. modified or unmodified, to any third party without written permission of the copyright holders.

In return, the copyright holders grant full permission to use the programs and documentation contained in the Validation Suite for the purpose of compiler validation, acceptance tests, benchmarking, preparation of comparative reports and similar purposes, and to make available the listings of the results of compilation and execution of the programs to third parties in the course of the above activities. In such documents, reference shall be made to the original copyright notice and its source.

#### Distribution Charge: \$50.00

Make checks payable to ANPA/RI in US dollars drawn on a US bank. Remittance must accompany application.

Source Code Delivery Medium Specification:

- ( ) 800 bpi. 9-track, NRZI, odd parity, 600' magnetic tape
- ( ) 1600 bpi. 9-track, PE. odd parity, 600' magnetic tape

#### ) ANSI-STANDARD

a) Select Character Code Set:

( ) ASCII () EBCDIC

b) Each logical record is an 80 character card image. Select block size in logical records per block.

 $( ) 40 ( ) 20 ( ) 10$ 

) Special DEC System Alternates:

- ) RSX-IAS PIP Format (requires ANSI MAGtape RSX SYSGEN)
- ) DOS-RSTS FLX Format

Office Use Only

Signed

Date <u>\_\_\_</u>

Richard J. Cichelli

On behalf of A.H.J. Sale and  $R.A.Freak$ 

Mail Request to: ANPA/RI P.O. Box 598 Easton, Pa. 18042 USA Attn: R. J. Cichelli

 $\sim 10$ 

 $\mathcal{L}^{\text{max}}_{\text{max}}$  and  $\mathcal{L}^{\text{max}}_{\text{max}}$ 

 $\sim$ 

 $\sim$ 

#### **Facts about Pascal, THE PROGRAMMING LANGUAGE:**

Pascal is a small, practical, and general-purpose (but not all-purpose) programming language possessing algorithmic and data structures to aid systematic programming. Pascal was intended to be easy to learn and read by humans, and efficient to translate by computers.

Pascal has met these goals and is being used successfully for:

- teaching programming concepts
- . developing reliable "production" software
- . implementing software efficiently on today's machines
- writing portable software

Pascal implementations exist for more than 105 different computer systems, and this number increases every month. The "Implementation Notes" section of Pascal News describes how to obtain them.

The standard reference and tutorial manual for Pascal is:

Pascal - User Manual and Report (Second, study edition) by Kathleen Jensen and Niklaus Wirth. Springer-Verlag Publishers: New York, Heidelberg, Berlin 1978 (corrected printing), 167 pages, paperback, \$7.90.

Introductory textbooks about Pascal are described in the "Here and There" section of Pascal News.

The programming language, Pascal, was named after the mathematician and religious fanatic Blaise Pascal (1623-1662). Pascal is not an acronym.

Remember, Pascal User's Group is each individual member's group. We currently have more than 3500 active members in more than 41 countries. This year Pascal News is averaging more than 100 pages per issue.

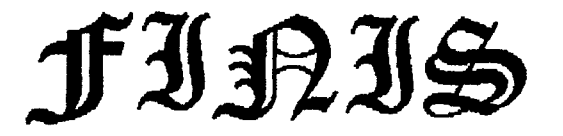